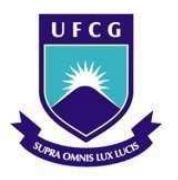

 **UNIVERSIDADE FEDERAL DE CAMPINA GRANDE Programa de Pós-Graduação em Matemática Mestrado Profissional - PROFMAT/CCT/UFCG**

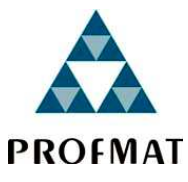

## **PROPOSTA DE ATIVIDADES COM A CALCULADORA NO ENSINO FUNDAMENTAL**

Mário André de Oliveira

Trabalho de Conclusão de Curso

Orientador: Prof. Dr. Jaime Alves Barbosa Sobrinho

Campina Grande - PB Agosto/2013

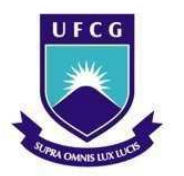

**UNIVERSIDADE FEDERAL DE CAMPINA GRANDE Programa de Pós-Graduação em Matemática Mestrado Profissional - PROFMAT/CCT/UFCG** 

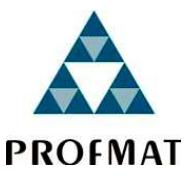

## **PROPOSTA DE ATIVIDADES COM A CALCULADORA NO ENSINO FUNDAMENTAL**

**por** 

### **Mario André de Oliveira**†

Trabalho Conclusão de Curso apresentado ao Corpo Docente do Programa de Pós-Graduação em Matemática - CCT - UFCG, na modalidade Mestrado Profissional, como requisito parcial para obtenção do título de Mestre em Matemática.

†Bolsista CAPES

048p Oliveira, Mário André de. Proposta de atividades com a calculadora no ensino fundamental / Mário André de Oliveira. - Campina Grande, 2013. 47 f. Dissertação (Mestrado em Matemática) - Universidade Federal de Campina Grande, Centro de Ciências e Tecnologia, 2013. Referências. "Orientação : Prof. Dr. Jaime Alves Barbosa Sobrinho". 1. Calculadora. 2. Tecnologia. 3. Atividades Cognitivas. 4. Dissertação - Matemática. I. Barbosa Sobrinho, Jaime Alves. II. Universidade Federal de Campina Grande - Campina Grande (PB). III. Título CDU 517(043)

### **PROPOSTA DE ATIVIDADES COM A CALCULADORA NO ENSINO FUNDAMENTAL**

**por** 

#### **Mario André de Oliveira**

Trabalho de Conclusão de curso apresentado ao Corpo Docente do Programa de Pós-Graduação em Matemática - CCT - UFCG, modalidade Mestrado Profissional, como requisito parcial para obtenção do título de Mestre em Matemática.

Aprovado por:

 $\mathcal{L}=\{1,\ldots,n\}$  , we can assume that the contract of  $\mathcal{L}=\{1,\ldots,n\}$  **Prof. Dr. Daniel Marinho Peregrino - UFPB**  Prof. Daniel Marinho Peregrino-**UFPB** n ————————————————————————  $\left| \left| \right| \right|$   $\left| \right|$   $\left| \right|$   $\left| \right|$   $\left| \right|$   $\left| \right|$ efferson Abrantes dos UFCG Prof. Dr. Santo)  $\sqrt{2}$ <u>Jaine H. B Solling</u> Prof. Dr. Jaime Alves Barbosa Sobrinho - UFCG

**Orientador** 

**Universidade Federal de Campina Grande Centro de Ciências e Tecnologia Unidade Acadêmica de Matemática Curso de Mestrado Profissional em Matemática em Rede Nacional** 

**Agosto/2013**

## **Dedicatória**

A minha querida mãe Judite Oliveira (in memorian) além da minha tia Maria Rita e que, dentro de suas simplicidades, me ensinaram o valor da superação e dignidade. Pois, em cada gesto, me provou o quanto me ama e a quem dedico este trabalho e a conclusão do curso.

## **Agradecimentos**

Agradeço à Secretaria de Educação do Município de Queimadas pelo apoio e pela liberação parcial de minha carga horária semanal para que eu pudesse me dedicar ao PROFMAT;

Agradeço à direção, colegas professores e funcionários da EMEF Tertuliano Maciel, ao Colégio Djanira Tavares, Colégio 11 de Outubro e EEEF Dom Helder Câmera;

Agradeço ao Professor Orientador Doutor Jaime Alves Barbosa Sobrinho e demais professores da UFCG do curso PROFMAT pelas suas orientações competentes e dedicadas;

Aos demais alunos e parceiros do curso do PROFMAT da UFCG "Turma 2011" pela amizade, entusiasmo e incentivo, em especial a Sandro Lima por toda sua solidariedade.

Por fim, agradeço à Sociedade Brasileira da Matemática – SBM pelo oferecimento deste Curso em Rede Nacional e à CAPES pela concessão da bolsa.

## **Resumo**

 Neste trabalho propomos uma coletânea de atividades subdivididas em características significativas, tais como estimativas numéricas, problemas contextualizados, verificação de alguns cálculos padrões, curiosidades variadas, jogos e investigações, dentre outras, com o intuito de conduzir os alunos a extraírem o melhor das suas potencialidades. As abstrações sobre o uso de algumas ferramentas, presentes nesse trabalho, são apenas uma pequena amostra em um conjunto bastante diverso, tendo como propósito estimular e incentivar os professores de Matemática, esperando que os alunos fiquem mais focados no essencial, que é o raciocínio lógico, as estratégias e as descobertas. Apresentamos um breve relato da história das calculadoras e de suas implicações pedagógicas, objeto principal da nossa abordagem, e o uso geral de algumas tecnologias, como instrumento de apoio ao ensino da Matemática, baseados nos parâmetros curriculares nacionais, além de sugestões de outras etapas metodológicas.

**Palavras chaves:** Calculadora; Tecnologia; Atividades Cognitivas.

## **Abstract**

 In this work we propose a collection of activities, subdivided into certain significant characteristics, such as numerical, some contextualized problems, remarks about some calculations patterns, varied curiosities, games and investigations, among others, in order to lead students to extract the best of their potentialities. The abstractions on the use of some tools, present in this work, are only a small sample in a universe quite diverse, with the purpose to stimulate and encourage teachers of mathematics, hoping that students become more focused on the essential, which are the logical, strategies and findings. Also, we present a brief account of the history of the calculators and their pedagogical implications, main object of our approach, plus the general use of some technologies as tools to support the teaching of mathematics, based on the national curriculum guidelines, and suggestions for others methodological steps.

**Keywords:** Calculator; Technology; Cognitive Activities.

## **Lista de Abreviaturas e Siglas**

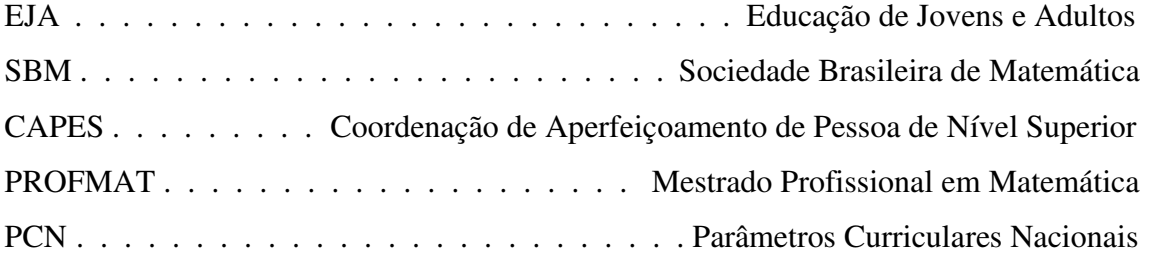

## **Sumário**

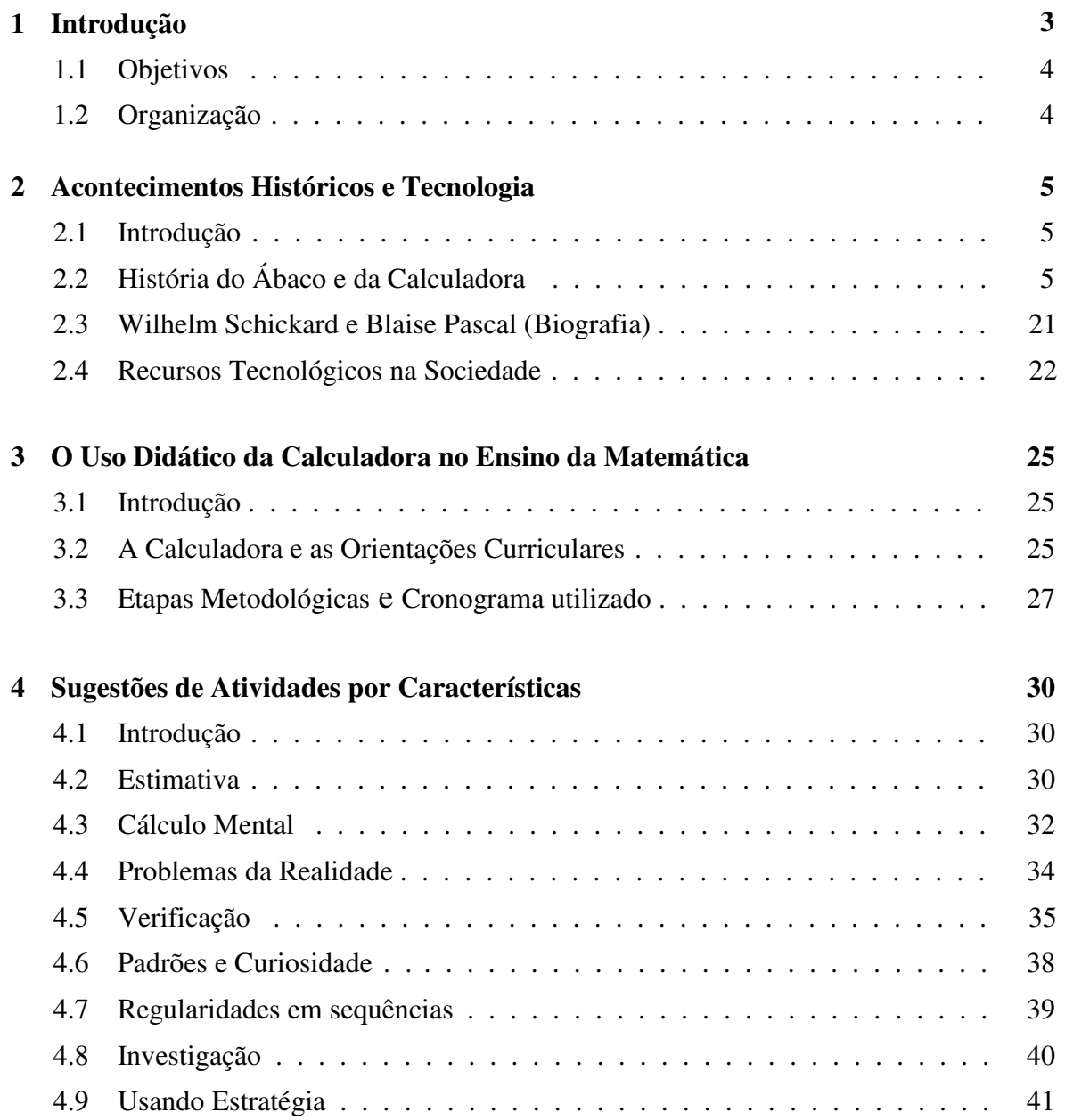

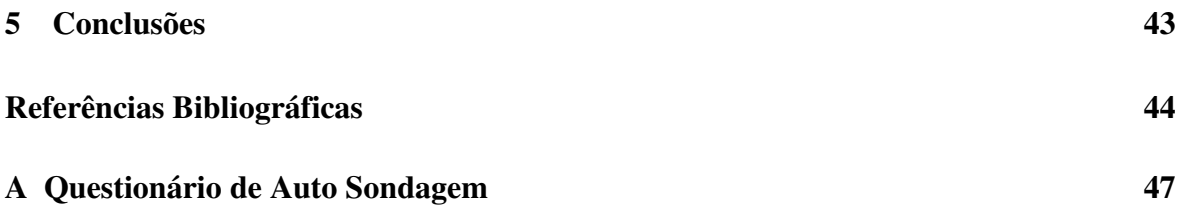

# **Capítulo 1 Introdução**

 Este tema resultou de algumas atividades realizadas na disciplina Introdução aos Recursos Computacionais do curso PROFMAT-SBM tendo como ênfase a importância da calculadora como metodologia de ensino nas aulas de Matemática. Destacando que as mesmas são um recurso eficaz para a construção do conhecimento matemático. Este trabalho propõe a utilização da ferramenta calculadora pelos professores e pelos alunos da educação básica, como apoio ao desenvolvimento de ações voltado as dificuldades existentes no processo de ensino e aprendizagem da Matemática.

 Pretende-se trabalhar com os alunos, visando desenvolver a competência de agir com a calculadora na resolução de situações-problemas, analisando suas estratégias e auxiliando o aluno a construir conhecimentos, explorar propriedades numéricas, constatar que o cálculo, por si só, é mais uma parte fundamental na resolução de um problema.

 Por esse motivo, o papel do professor em planejar e aplicar as atividades usando-as adequadamente é bastante importante para trazer efeitos significativos. Temos o relato de Bigode encontrado na pg. 19 de [1]:

> "*O uso sensato das calculadoras contribui para a formação de indivíduos aptos a intervirem numa sociedade em que a tecnologia ocupa um espaço cada vez maior. Nesse cenário ganham espaço indivíduos com formação para a diversidade, preparados para enfrentar problemas novos, com capacidade de simular, fazer relações complexas, articular variáveis, elaborar modelos, investigar, codificar e decodificar, se comunicar, tomar decisões, aprender por si. Todos esses atributos são necessários para a formação do homem de hoje, não importando se ele é marceneiro, metalúrgico, bancário ou empresário. Calculadoras e computadores são as ferramentas de nosso tempo. Vamos usá-las e dominá-las"***.**

### **1.1 Objetivos**

Esse trabalho tem como objetivo utilizar esse recurso tecnológico como um meio facilitador do aprendizado, visando ajudar a todos os alunos da educação básica a terem uma visão mais próxima da Matemática, através de atividades mediadas para motivá-los e desenvolverem o raciocínio. As atividades didáticas desenvolvidas com a calculadora levarão a criar um ambiente de trabalho que possibilite a utilização da ferramenta como recurso que favoreça a busca de soluções de problemas variados de Matemática transformando assim num ambiente propício à discussão e trocas de ideias.

### **1.2 Organização**

 Este trabalho está organizado da seguinte forma: Além desta Introdução (Capítulo 1), o Capítulo 2 apresenta as características históricas da ferramenta utilizada começando pela origem do seu precursor, o ábaco, passando pelas máquinas de calcular, até chegarem às calculadoras atuais. Além disso, há comentários sobre os recursos tecnológicos na sociedade e como os mesmos exercem influência no cotidiano de todos nós. O Capítulo 3 apresenta a calculadora e as orientações curriculares no seu uso didático e como foi o processo de intervenção com alunos da Educação de Jovens e Adultos em uma escola pública do município de Campina Grande. O Capítulo 4 apresenta algumas atividades utilizadas com os alunos e outras propostas diferenciadas por características ou casos específicos, esses com significado diferente aos conteúdos trabalhados normalmente em sala. O Capítulo 5 está exposto meus comentários finais, terminando com as Referências Bibliográficas e o Apêndice onde está um questionário de auto sondagem de como seria o grau de satisfação do professor em relação às atividades propostas.

## **Capítulo 2**

## **Acontecimentos Históricos e Tecnologia**

### **2.1 Introdução.**

Neste Capítulo apresentaremos um pequeno relato da importância de se comentar as abordagens históricas, além da própria história da calculadora começando pelo seu precursor, o ábaco, também muito utilizado hoje em dia mostrando ser um importante recurso educacional. Apresentamos também os resumos das biografias de Wilhelm Schickard e Blaise Pascal, homens que planejaram as primeiras calculadoras mecânicas além de apresentarmos também algumas informações sobre os recursos tecnológicos na sociedade. Estes resumos foram extraídos da Wikipédia - A enciclopédia livre, [23, 24].

### **2.2 História do Ábaco e da Calculadora.**

Antes de falar especificamente da História da calculadora, convém falarmos da importância das abordagens históricas. A História da Matemática pode proporcionar uma boa ajuda na aprendizagem do aluno, uma vez que ela é vista como um bom recurso pedagógico. Percebemos que a história da Matemática não consiste em apenas contar os fatos históricos ou a vida dos grandes matemáticos, por exemplo, mas trabalhar a evolução, o desenvolvimento dos conceitos matemáticos assim como das ferramentas utilizadas nesse processo, proporcionando assim, aulas mais diversificadas.

As abordagens históricas são importantes:

- "Para situar a Matemática com uma manifestação cultural de todos os povos em todos os tempos, como a linguagem, os costumes, os valores, as crenças e os hábitos, e como tal, diversificada nas suas origens e na sua evolução". Ubiratan D'Ambrósio, [3].
- Porque a História constitui um fator de humanização e motivação no ensino da Matemática contribuindo para a melhoria da qualidade das aulas.
- "Para mostrar que a Matemática que se estuda nas escolas é uma das muitas formas de Matemática desenvolvida pela humanidade". Ubiratan D'Ambrósio, [3].
- Porque a utilização da História em sala de aula contribui para facilitar a aprendizagem Matemática, esclarecendo as suas origens, aplicações e revelando o conhecimento matemático como resultado de um processo evolutivo.

 Em resumo a abordagem histórica contribui para humanizar a Matemática, dar-lhe o devido lugar com parte do patrimônio cultural e científico da humanidade, ajuda a desmistificá-la, pondo em xeque a crença de que se trata de uma ciência feita por gênios que a inventaram do nada, desprovida de vínculos com o mundo real. A História pode contribuir para que os alunos compreendam o processo de desenvolvimento de uma ideia, conceito ou técnica além de constituir um veículo de informação cultural e sociológica de grande valor formativo. Ao se verificar o alto nível de abstração envolvido num invento como a calculadora o aluno poderá compreender que o avanço tecnológico de hoje não seria possível sem a herança cultural de gerações passadas. Desse modo, será possível entender as razões que levam alguns povos a respeitar e conviver com práticas antigas de calcular, como o uso do ábaco, ao lado de calculadoras modernas e computadores de última geração.

 Entretanto, essas abordagens históricas não devem ser entendidas simplesmente que o professor deva situar no tempo e no espaço cada item de um programa ou contar sempre em aulas trechos da história da Matemática ou dos recursos matemáticos disponibilizados, mas que a encare como um recurso didático com muitas possibilidades para desenvolver diversos conceitos, sem reduzi-las a fatos, datas e nomes a serem memorizados, como ressalta os PCN.

 A necessidade básica do homem fazer operações com os números naturais ocorre nos mais antigos registros históricos não apenas de Matemática. Tal arte era praticada pelos egípcios, babilônios e culturas do extremo oriente na antiguidade e, posteriormente, pelos gregos ou mesmo em culturas isoladas, como a dos Maias no México. A palavra "cálculo" tem sua origem no termo latim para "pedra". Na verdade, acredita-se que a prática de reorganizar as pedras em colunas deu origem à primeira calculadora, o ábaco, que se originou na China no século VI a.C. Ele é um antigo instrumento de cálculo, formado por uma moldura com bastões ou arames paralelos, dispostos no sentido vertical, correspondentes cada um a uma posição digital (unidades, dezenas,…) e nos quais estão os elementos de contagem (fichas, bolas, etc) que podem fazer-se deslizar livremente. Teve origem provavelmente na Mesopotâmia, há mais de 5.500 anos. O ábaco pode ser considerado como uma extensão do ato natural de se contar nos dedos, foi criado na Mesopotâmia, pelo menos em sua forma primitiva e depois os chineses e romanos o aperfeiçoaram. A palavra ábaco originou-se do Latim abacus, e esta veio do grego abakos. Esta era um derivado da forma genitiva abax. Porque abax tinha também o sentido de tábua polvilhada com terra ou pó, utilizada para fazer figuras geométricas.

 Uma variedade de ábacos foram desenvolvidos. Vejamos alguns tipos de ábacos, sua história e utilização de relatos encontrada na Wikipédia – A enciclopédia livre.

#### **Ábaco Mesopotâmico**

 O primeiro ábaco foi construído numa pedra lisa coberta por areia ou pó. Palavras e letras eram desenhadas na areia; números eram eventualmente adicionados e bolas de pedra eram utilizadas para ajuda nos cálculos. Os babilônios utilizavam este ábaco em 2700–2300 a.C.. A origem do ábaco de contar com bastões é obscura, mas a Índia e a Mesopotâmia ou são vistos como prováveis pontos de origem. A China desempenhou um papel importante no desenvolvimento do ábaco.

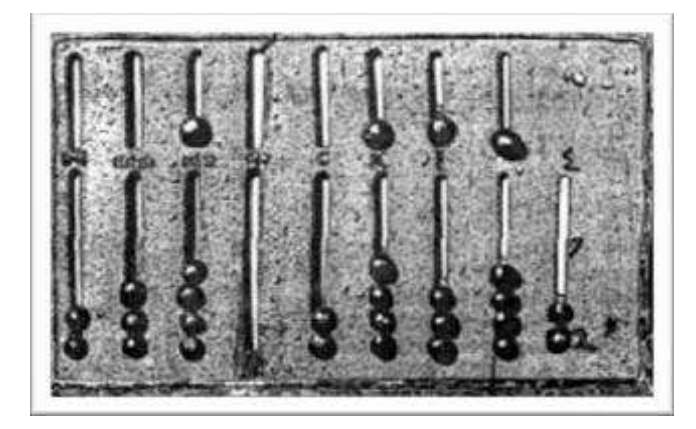

Figura 2.1: Ábaco mesopotâmico. (Fonte: [11].)

Os cálculos eram, eventualmente, feitos adicionando pedras para auxílio na contagem.

#### **Ábaco Babilônio**

 Os babilônios podem ter utilizado o ábaco para operações de adição e subtração. No entanto, este dispositivo primitivo provou ser difícil para a utilização em cálculos mais complexos.

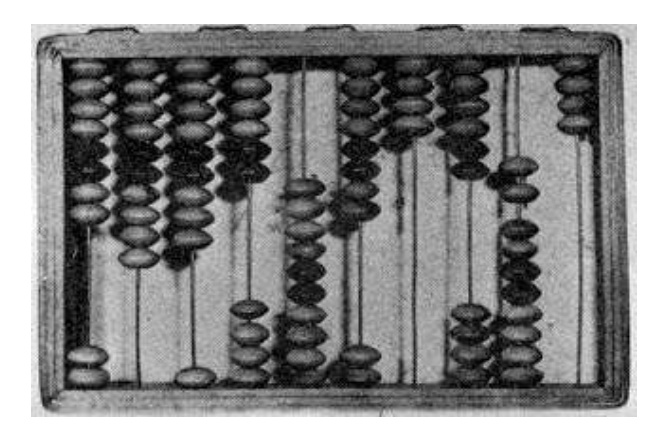

Figura 2.2: Ábaco babilônico. (Fonte: [15].)

 O ábaco babilônico já era utilizado para fazer operações e subtração com sistema numérico sexagesimal.

#### **Ábaco Egípcio**

 O uso do ábaco no antigo Egito é mencionado pelo historiador grego Crabertotous, que escreve sobre a maneira do uso de discos (ábacos) pelos egípcios, que era oposta na direção quando comparada com o método grego. Arqueologistas encontraram discos antigos de vários tamanhos que se pensam terem sido usados como material de cálculo. No entanto, pinturas de parede não foram descobertas, espalhando algumas dúvidas sobre a intenção de uso deste instrumento.

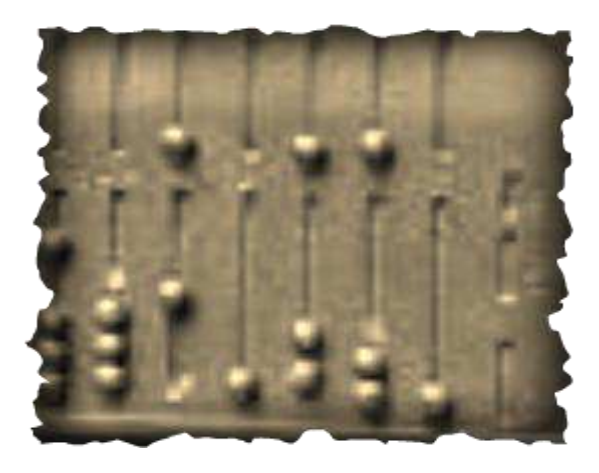

Figura 2.3: Ábaco egípcio. (Fonte: [11].)

Era utilizada na direção oposta se comparado ao grego.

#### **Ábaco Grego**

 Uma tábua encontrada na ilha grega de Salamina em 1846 data de 300 a.C., fazendo deste o mais velho ábaco descoberto até agora. É um ábaco de mármore de 149 cm de comprimento, 75 cm de largura e de 4,5 cm de espessura, no qual existem 5 grupos de marcações. No centro da tábua existe um conjunto de 5 linhas paralelas igualmente divididas por uma linha vertical, tampada por um semicírculo na intersecção da linha horizontal mais ao canto e a linha vertical única. Debaixo destas linhas, existe um espaço largo com uma rachadura horizontal a dividi-los. Abaixo desta rachadura, existe outro grupo de onze linhas paralelas, divididas em duas secções por uma linha perpendicular a elas, mas com o semicírculo no topo da intersecção; a terceira, sexta e nona linhas estão marcadas com uma cruz onde se intersectam com a linha vertical.

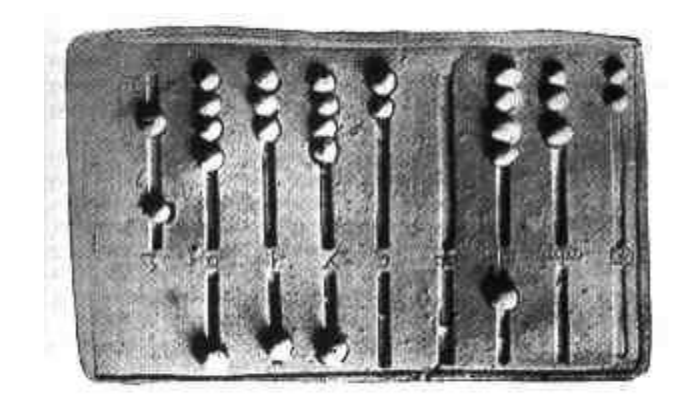

Figura 2.4: Ábaco grego. (Fonte: [15].)

#### **Ábaco Romano**

 O método normal de cálculo na Roma antiga, assim como na Grécia antiga, era mover bolas de contagem numa tábua própria para o efeito. As bolas de contagem originais denominavam-se *calculi*. Mais tarde, e na Europa medieval, os jetons começaram a ser manufaturados. Linhas marcadas indicavam unidades, meias dezenas, dezenas, etc., como na numeração romana. O sistema de contagem contrária continuou até à queda de Roma, assim como na Idade Média e até ao século XIX, embora já com uma utilização mais limitada.

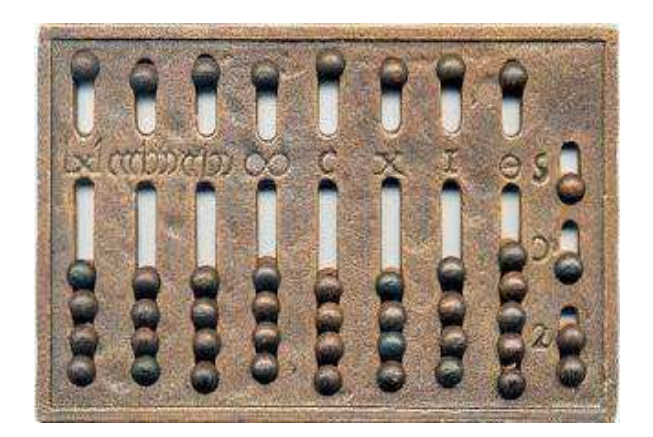

Figura 2.5: Ábaco romano. (Fonte: [11].)

Na tábua com 8 sulcos (orifícios onde ficavam os *calculis*), e em cada sulco inferior havia 5 *calculis* (bolinhas de contagem) e, 4 *calculis* no sulco superior. Seu funcionamento era semelhante a do ábaco atual.

#### **Ábaco Indiano**

Fontes do século I, como a Abhidharmakosa, descrevem a sabedoria e o uso do ábaco na Índia. Por volta do século V, escrivães indianos estavam já à procura de gravar os resultados do Ábaco.Textos hindus usavam o termo shunya (zero) para indicar a coluna vazia no ábaco.

#### **Ábaco Chinês**

 A menção mais antiga a um suanpan (ábaco chinês) é encontrada num livro do século I da Dinastia Han Oriental, o Notas Suplementares na Arte das Figuras escrito por Xu Yue. No entanto, o aspecto exato deste suanpan é desconhecido.

No artigo "Do ábaco ao computador – UFAM" tem-se que um suanpan tem cerca de 20 cm de altura e vem em variadas larguras, dependendo do fabricante. Tem habitualmente mais de sete hastes. Existem duas bolas em cada haste na parte de cima e cinco na parte de baixo, para números decimais e hexadecimais. Ábacos mais modernos tem uma bola na parte de cima e quatro na parte de baixo. As bolas são habitualmente redondas e feitas em madeira. As bolas são contadas por serem movidas para cima ou para baixo. Se as mover para o alto, conta-lhes o valor; se não, não lhes conta o valor. O suanpan pode voltar à posição inicial instantaneamente por um pequeno agitar ao longo do eixo horizontal para afastar todas as peças do centro.

Os suanpans podem ser utilizados para outras funções que não contar. Ao contrário do simples ábaco utilizado nas escolas, muitas técnicas eficientes para o suanpan foram feitas para calcular operações que utilizam a multiplicação, a divisão, a adição, a subtração, a raiz quadrada e a raiz cúbica a uma alta velocidade.

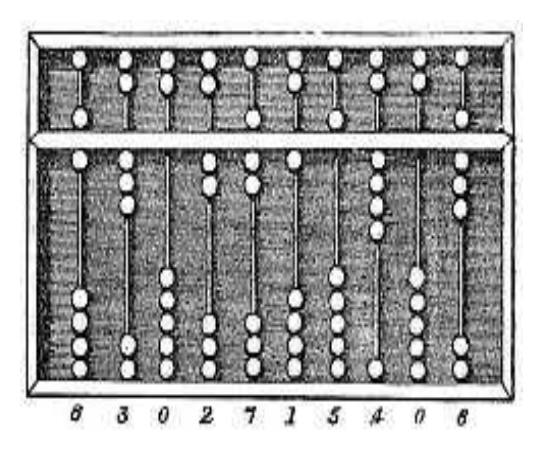

Figura 2.7: Ábaco chinês. (Fonte: [11].)

 A similaridade do ábaco romano com o suanpan sugere que um pode ter inspirado o outro, pois existem evidências de relações comerciais entre o Império Romano e a China. No entanto, nenhuma ligação direta é passível de ser demonstrada, e a similaridade dos ábacos pode bem ser coincidência, ambos derivando da contagem de cinco dedos por mão conforme relatados em Wikipédia.

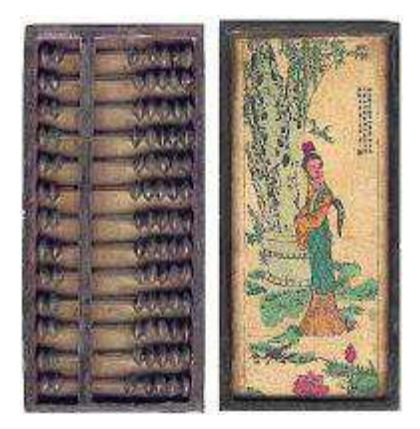

Figura 2.7: Ábaco chinês. (Fonte: [11].)

#### **Ábaco Japonês**

Um soroban é uma versão modificada pelos japoneses do suanpan. É originado do suanpan, importado para o Japão antes do século XVI. No entanto, a idade de transmissão exata e o meio são incertos porque não existem registros específicos. Como o suanpan, o soroban ainda hoje é utilizado no Japão, apesar da proliferação das calculadoras de bolso, mais baratas.

 A Coreia tem também o seu próprio, o supan (수판), que é basicamente o soroban antes de tomar a sua atual forma nos anos 30. O soroban moderno também tem este nome.

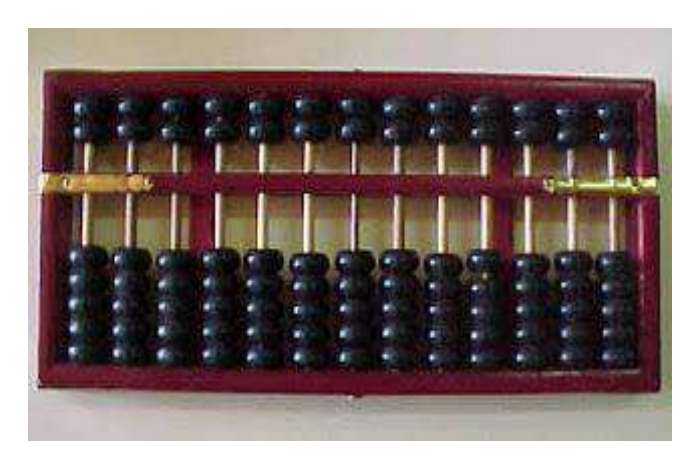

Figura 2.8: Ábaco japonês. (Fonte: [11].

#### **Ábacos dos Nativos Americanos**

 Algumas fontes mencionam o uso de um ábaco chamado nepohualtzintzin na antiga cultura asteca. Este ábaco mesoamericano utiliza um sistema de base 20 com 5 dígitos. O quipu dos Incas era um sistema de cordas atadas usadas para gravar dados numéricos, como varas de registo avançadas - mas não eram usadas para fazer cálculos. Os cálculos eram feitos utilizando uma yupana (quechuapara tábua de contar), que estava ainda em uso depois da conquista do Peru. O princípio de trabalho de umayupana é desconhecido, mas, em 2001, uma explicação para a base matemática deste instrumento foi proposta. Por comparação à forma de várias yupanas, os investigadores descobriram que os cálculos eram baseados na sequência Fibonnaci, utilizando 1,1,2,3,5 e múltiplos de 10, 20 e 40 para os diferentes campos do instrumento.

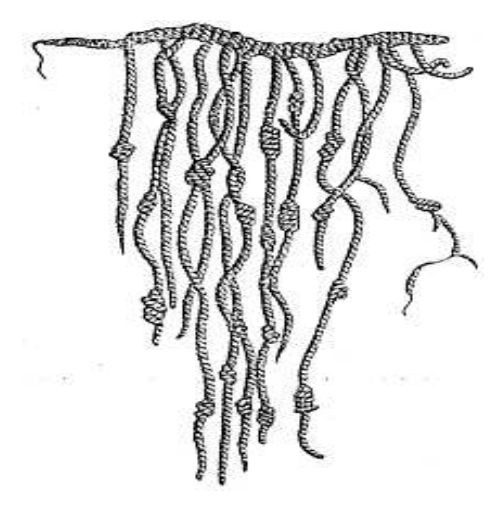

Figura 2.9: Ábaco dos nativos americanos. Wikipédia (Fonte: [15].)

#### **Ábaco Russo**

O ábaco russo, o schoty (счёты), normalmente tem apenas um lado comprido, com 10 bolas em cada fio (exceto um que tem 4 bolas, para frações de quartos de rublo). Este costuma estar do lado do utilizador. (Modelos mais velhos têm outra corda com 4 bolas, para quartos de kopeks, que eram emitidos até 1916). O ábaco russo é habitualmente utilizado na vertical, com os fios da esquerda para a direita ao modo do livro. As bolas são normalmente curvadas para se moverem para o outro lado no centro, em ordem para manter as bolas em cada um dos lados. Durante a manipulação, as bolas são movidas para a direita. Para mais fácil visualização, as duas bolas do meio de cada corda (a 5ª e a 6ª; no caso da corda exceção, a 3ª e a 4ª) costumam estar com cores diferentes das outras oito. Como tal, a bola mais à esquerda da corda dos milhares (e dos milhões, se existir) costuma também estar pintada de maneira diferente.

 O ábaco russo estava em uso em todas as lojas e mercados de toda a antiga União Soviética, e o uso do ábaco era ensinado em todas as escolas até aos anos 90. Hoje é visto como algo arcaico e foi substituído pela calculadora. Na escola, o uso da calculadora é ensinado desde os anos 90.

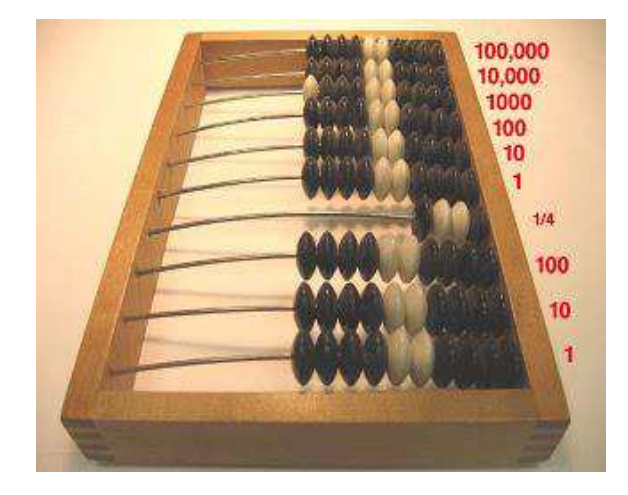

Figura 2.10: Ábaco russo (Fonte: [12].)

#### **Ábaco Asteca**

 O ábaco asteca ou também chamado Nepohualtzitzin, de acordo com investigações recentes, teria surgido entre 900 - 1000 D.C.

 As contas eram feitas de grãos de milho atravessados por cordéis montados numa armação de madeira. Este ábaco é composto por 7 linhas e 13 colunas.

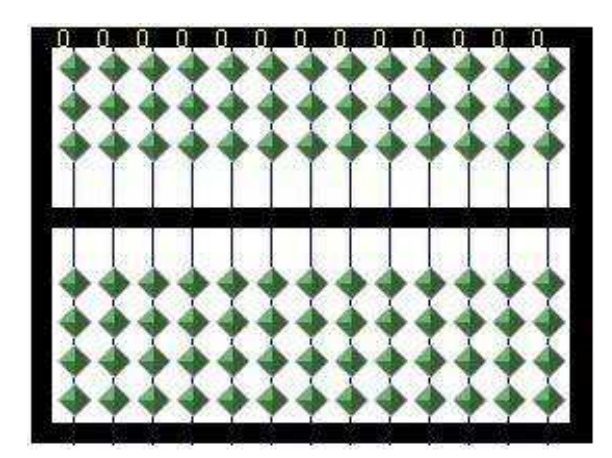

Figura 2.11: Formato do ábaco asteca (Fonte: [12].)

#### **Ábaco Escolar**

 Em todo o mundo e inclusive no Brasil, os ábacos têm sido utilizados na educação infantil e no ensino fundamental (educação básica) como mais uma ajuda ao ensino de Matemática.

 A vantagem educacional mais significante em utilizar um ábaco, ao invés de outro material de contagem, é que além dele auxiliar o aluno na compreensão e no sistema de numeração decimal, ou seja, trabalho em grupos de 10, base do sistema numérico. Ajuda a desenvolver procedimentos de cálculos pela observação de regularidades e de propriedades das operações, principalmente na verificação de resultados.

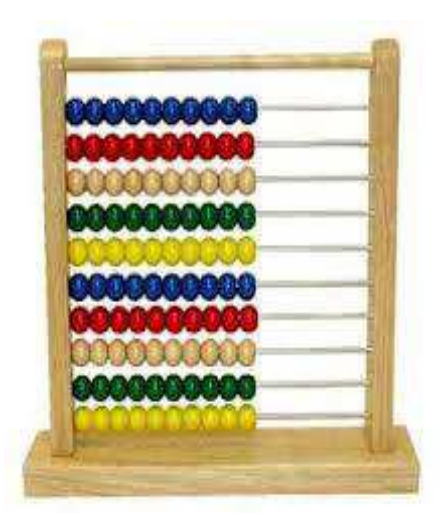

Figura 2.12: Ábaco escolar. Wikipédia (Fonte: [12].)

#### **Ábaco usado pelos Deficientes visuais (Sorobã)**

 A manipulação e o uso de material concreto favorecem a compreensão e a assimilação de relações numéricas abstratas no desenvolvimento educacional de qualquer criança e, particularmente, no caso das crianças cegas e com baixa visão. Por isto, o sorobã é uma alternativa eficiente e viável para a apropriação de conceitos matemáticos.

O sorobã é uma espécie de ábaco com cinco contas em cada eixo e uma borracha compressora para deixar as contas fixas e facilitar a leitura tátil.

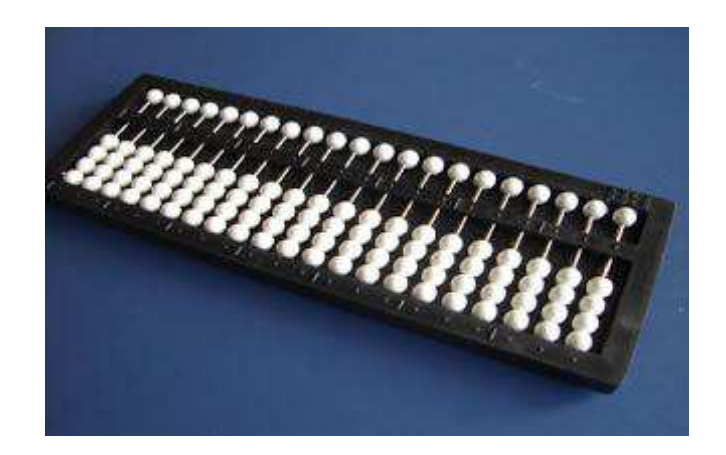

Figura 2.13: Ábaco para deficientes visuais. (Fonte: [11].)

 O sorobã foi instituído como recurso educativo imprescindível para a execução de cálculos matemáticos por alunos com deficiência visual pela Portaria Ministerial nº 1.010, de maio de 2006, que autoriza seu uso em concursos públicos, vestibulares e outros exames. O sorobã deve ser introduzido desde o início da escolarização, a partir de atividades exploratórias com o uso de material dourado e blocos lógicos que possibilitam o ensino e a aprendizagem do sistema de numeração decimal e posicional e das operações fundamentais. O desenvolvimento e a assimilação desta habilidade específica forma competência para o seu aproveitamento e uso em situações dentro e fora da escola no presente e no futuro.

 Apresentar o ábaco, a calculadora, ou qualquer recurso tecnológico onde o aluno irá interagir com estes, enfim falar um pouco da história pode proporcionar a chegada deles a seus olhos, segundo dito por Ubiratan D'Ambrósio, [3]:

> *Mas História é tudo o que se passou o que se pretende registrar com nomes, datas e lugares, mas também o que se pretende esquecer e apagar. A crítica histórica inclusive não pode deixar de lado o que a imaginação e mesmo interesses introduziram como fato histórico. O estudo das próprias construções e eliminação do fato histórico, isto é, da manipulação, é, historicamente, extremamente importante, assim como a definição que então se passa a fazer do próprio fato científico. Como excluir aquilo que efetivamente se prestou e serviu como forma de explicação e de ação a não ser pela destituição de seu significado e de seu papel de conhecimento evoluído num contexto cultural. Despojá-los de nomes, datas e lugares não é suficiente e se torna necessário destruí-los da categoria de pensar e da racionalidade aí implícita, reduzindo-o a maneiras "ad hoc" de tratar fenômenos e de lidar com situações novas. O pensar é reduzido a um pré-pensar, mais alinhado com os instintos ou atos reflexos e assim não categorizados como um produto inteligente de seres inteligentes. Seria admissível um outro racionalismo?*

 O inventor da primeira calculadora mecânica foi o professor alemão Wihelm Schickard em 1623, ela podia fazer as quatro operações básicas com até 6 dígitos e indicava o resultado através de um toque de sino, ficou reconhecida como Relógio Calculadora. Um incêndio a destruiu por completo, mas na década de 60 foram encontrados anotações do projeto e com isso possibilitou a sua reprodução, atribuindo assim a Wilhelm Schickard a invenção da calculadora.

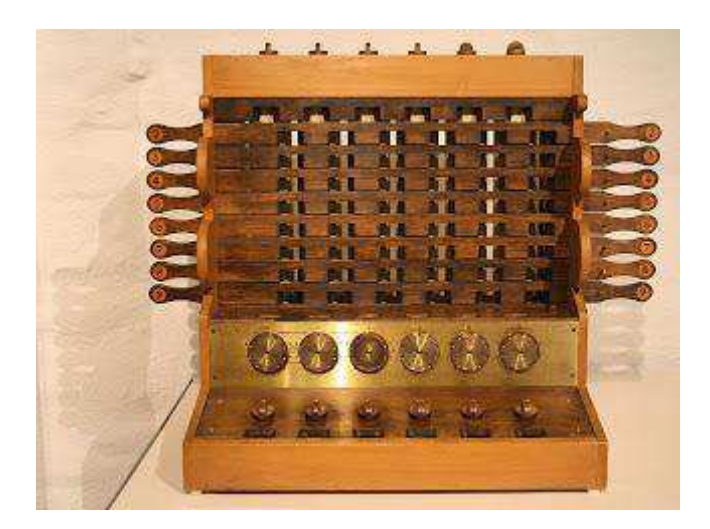

Figura 2.14: Calculadora de Wilhelm Schickard. (Fonte: [16].)

 Essa atribuição, da primeira máquina de calcular inventada, também é dada por muitos ao matemático e físico Blaise Pascal , em que 1642 criou uma calculadora mecânica e a batizou de Pascaline. A Pascaline realizava operações de adição e subtração, mas a ideia original era que também fizesse multiplicação e divisão. Seu funcionamento era assim, utilizava se dentro dela uma agulha para mover as rodas, e nela tinha um mecanismo especial que levava os dígitos de uma coluna para a outra. Pascal construiu 50 versões dessa calculadora após receber a patente do rei da França, mas ela não teve muita aceitação no mercado.

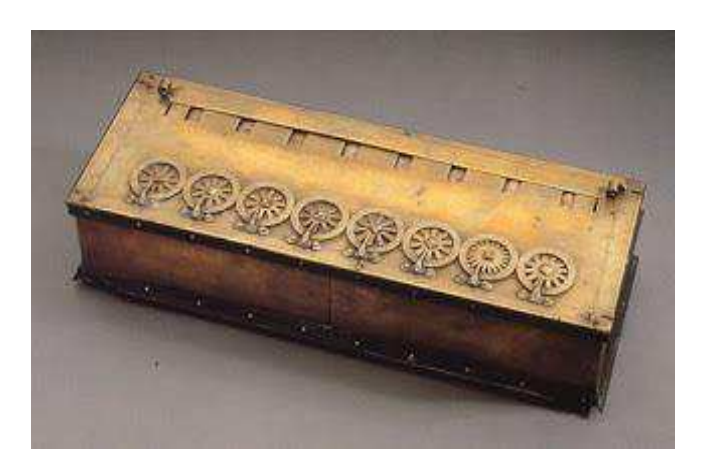

Figura 2.15: Calculadora Pascaline. (Fonte: [16].)

 Em 1672 Gottfried Wihelm baseado na calculadora de Pascal construiu a Stepped Reckoner. Ela fazia as quatro operações básicas além da raiz quadrada.

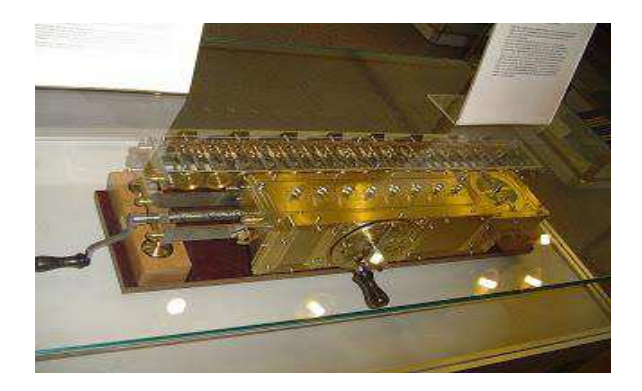

Figura 2.16: Réplica da Stepped Reckoner de Gottfried. (Fonte: [16].)

 Passados mais de 100 anos, o padre alemão Philipp Matthaus Hahn projeta uma calculadora que realmente fazia as operações perfeitamente. Nessa calculadora Hahn usou uma bateria similar a que Leibniz tinha usado na stepped reckoner. Ela era redonda e nela havia espaço para valores de 12 dígitos.

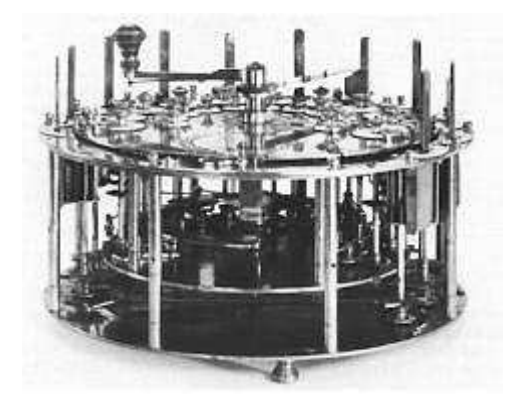

Figura 2.17: Calculadora de Hahn. (Fonte: [16].)

 A calculadora de Hahn influenciou o engenheiro alemão Helfrich Johann Von Muller a produzir uma calculadora similar em 1784, e também acredita-se que ela tenha influenciado francês Thomas Colmar a produzir a Arithmomètre.

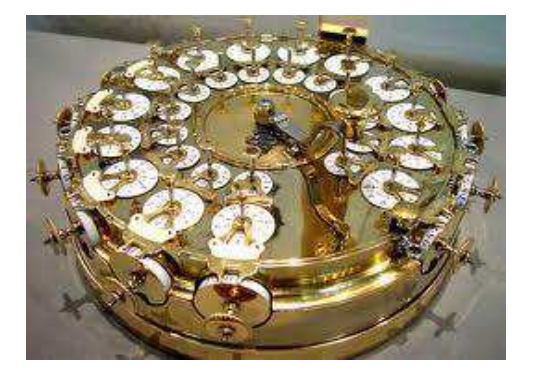

Figura 2.18: Calculadora de Müller. (Fonte: [16].)

Em 1820, Colmar usando os desenhos da calculadora de Leibniz, inventou uma calculadora que não apresentava erros diferente da de Leibniz, a Arithmomètre. Colmar obteve um grande sucesso com a venda dos exemplares pois era fácil de se manusear.

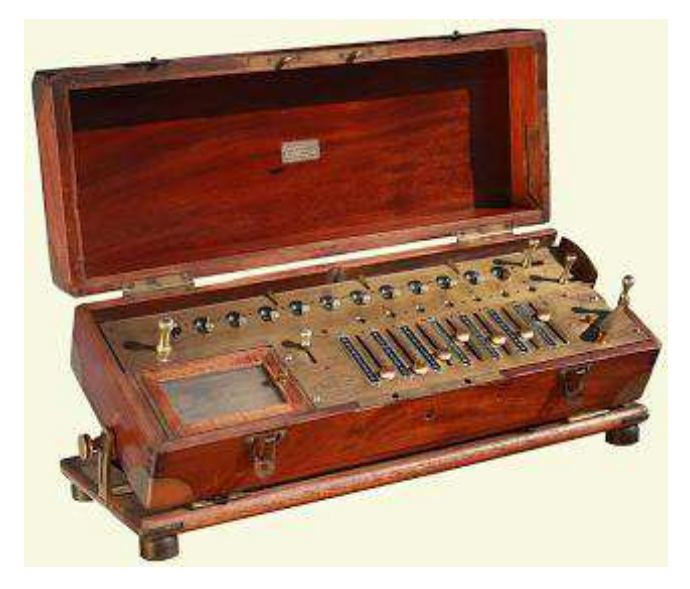

Figura 2.19: Calculadora de Colmar. (Fonte: [16].)

 Em 1882, o matemático inglês Charles Babbage constrói um modelo da Difference Engine (máquina da diferença), que era uma máquina capaz de resolver equações polinômicas através de um método de diferenças infinitas o qual evitava a necessidade de multiplicação e de divisão, que possibilitava a construção de tabelas logarítmicas.

 A Difference Engine era capaz de receber os dados , processá-los, guardá-los e depois mostrá-los, por isso também é conhecida com um dos primeiros computadores da história.

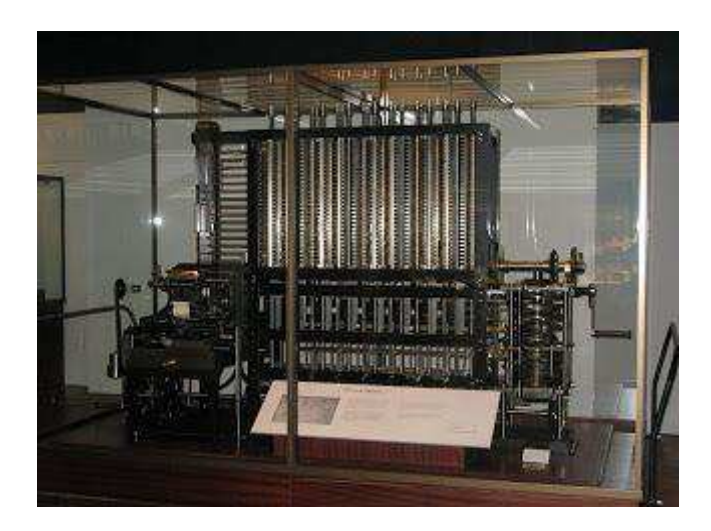

Figura 2.20: Difference Engine de Babbage. (Fonte: [16].)

Nos anos de 1830, o sueco Pehr George Scheutz que na época era editor de um jornal de Estocolmo construiu a sua própria Difference Engine junto com seu filho. O modelo preliminar da máquina de Scheutz ficou pronto em 1843, e o seu modelo finalizado ficou pronto em 1854.

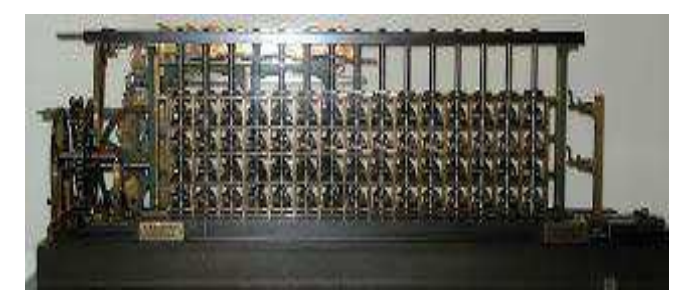

Figura 2.21: Difference Engine de Scheutz. (Fonte: [16].)

 O século 20 foi marcado pelo aparecimento dos primeiros computadores eletrônicos, seguindo na década de 30 e 40, as calculadoras eram imensas mas faziam milhares de cálculos por minutos. Em 1948 surge uma calculadora mecânica de tamanho compacto, a *curta*. Ela foi muito usada até a década de 70, precisamente 1973, extraído de [10]. Foi após 1973 que as calculadoras eletrônicas se popularizaram no mercado.

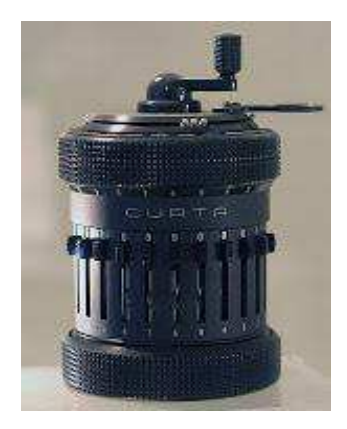

Figura 2.22: Curta. (Fonte: [16].)

 Outra calculadora muito famosa foi a da linha *Facit*, muito comum no final da década de 60.

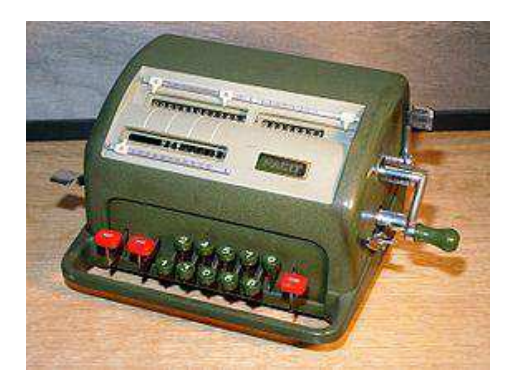

Figura 2.23: Máquina de calcular *Facit*, 1954. (Fonte: [12].)

 A primeira calculadora eletrônica do mundo foi a 14-A produzida pela Casio em 1957, A 14-A efetuava as quatro operações básicas com até 14 dígitos.

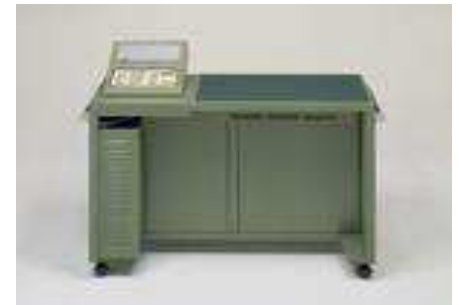

Figura 2.24: Calculadora modelo 14-A da Casio. (Fonte: [16].)

 Na segunda metade dos anos de 1960, houve uma grande explosão no número de fabricantes de calculadoras. Nessa época a HP lança seu primeiro modelo de calculadora científica no mercado, a 9100A de 1968.

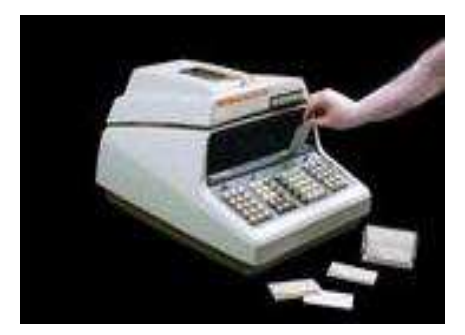

Figura 2.25: Calculadora modelo 9100A. (Fonte: [16].)

 Hoje, várias empresas passaram a produzir calculadoras comuns e científicas, essa última ganhando funções novas a cada ano que passa, sendo muito comum no nosso dia a dia.

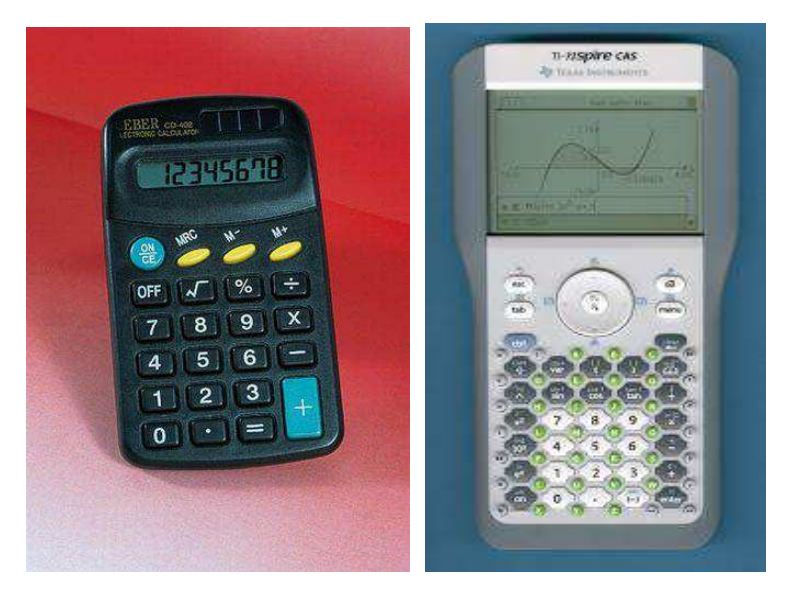

Figura 2.26: Calculadora comum e científica. (Fonte: [12,16].)

### **2.3 Wilhelm Schickard e Blaise Pascal ( Breve Biografia)**

**Wilhelm Schickard** inventor da primeira calculadora mecânica nasceu 22 de abril de 1592 na cidade de Herrenberg, Alemanha. Foi também professor de hebraico e Astronomia na Universidade de Tübingen, onde estudou até 1613 e cursou Teologia e Línguas Orientais. Em 1613 foi nomeado Ministro Luterano, cargo que ocupou até 1619, quando passou a exercer o de professor de Hebraico na Universidade de Tübingen, onde lecionou tanto o hebraico quanto aramaico. Em 1631 passou a lecionar Astronomia. Inventou numerosas máquinas, como por exemplo, uma para o cálculo de datas astronômicas e outra para gramática hebraica. Bem antes de Blaise Pascal e Leibniz, Schickard é considerado como o primeiro a construir uma máquina de calcular mecânica (utilizada por Johannes Kepler), em 1623, capaz de realizar as 4 operações básicas com números de seis dígitos e indicar um overflow através do toque de um sino.

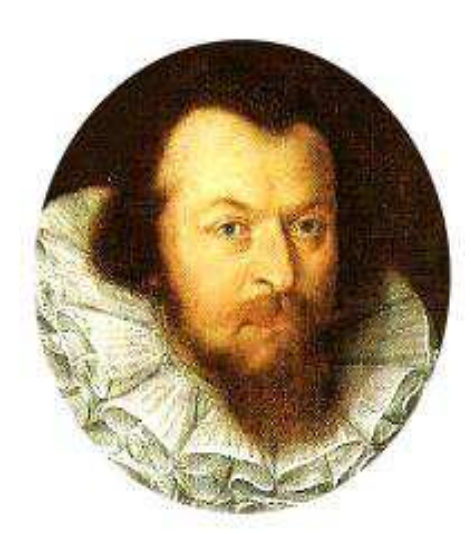

Figura 2.27: Foto de Wilhem Schickard. (Fonte: [21].)

Foram encontradas algumas cartas suas enviadas a seu a amigo Kepler em 1624, acompanhadas de vários esboços, onde explica o desenho e o funcionamento de uma máquina que havia construído e que chamou de "relógio calculador". Explicava nela que havia mandado construir um exemplar da máquina para ele, mas que fora destruída em um misterioso incêndio noturno ocorrido em sua casa, juntamente com alguns outros pertences. Os esboços do desenho estiveram perdidos até o século XIX, e em 1960 finalmente foi construída a primeira réplica que funcionava como a original. Morreu acometido de peste em 24 de outubro de 1635. A cratera Schickard, na Lua, foi assim chamada em sua homenagem.

**Blaise Pascal** foi um matemático, físico e filósofo francês, considerado uma das grandes mentes da história intelectual ocidental e o primeiro a lançar as bases para o que seriam as atuais calculadoras e computadores. nasceu em Clermont-Ferrand em 19 de junho 1623, e sua família se estabeleceu em Paris, em 1629. Sob a tutela de seu pai, Pascal apareceu de repente como um prodígio em Matemática, e com a idade de 16, ele formulou um dos teoremas básicos da geometria projetiva, conhecido como teorema de Pascal e descreveu em seu ensaio sobre cônicas. Pascal inventou a primeira calculadora para ajudar seu pai com as contas. O nome Pascaline foi dado a essa máquina e o design desta calculadora foi complicado, porque naquela época, a moeda na França não seguia o sistema decimal. Cinquenta máquinas foram fabricadas, mas não vendidos muito bem e foram depois descontinuadas.

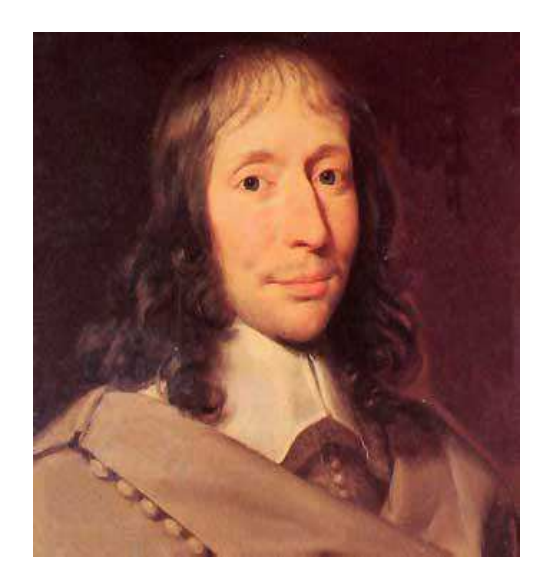

Figura 2.28: Foto de Blaise Pascal. (Fonte: [21].)

 Em 1648, descobriu que a pressão de ar diminuiu com o aumento da altura. Pascal fez grandes avanços na teoria das probabilidades, que veio ser de grande importância nas estatísticas atuais. Outras das importantes contribuições científicas são deduzidas a Pascal chamado "princípio de Pascal", que afirma que fluidos transmitem pressões com a mesma intensidade em todas as direções. Pascal morreu em 19 de agosto, 1662 em Paris, aos 39 anos devido a um tumor.

### **2.4 Recursos Tecnológicos na Sociedade**

Vemos hoje em dia uma sociedade que se apoia no uso da tecnologia das mais variadas possíveis, dentre elas, a tecnologia voltada para o dia a dia e também para a educação.

Então seria muito normal que os alunos conheçam, utilizem e explorem na medida do possível essas ferramentas. A tecnologia assume hoje um papel inegavelmente importante na sociedade. A educação no Brasil mesmo engatinhando e a pequenos passos, vemos algumas alterações nesta área. Desde os anos 90 tem se realizados estudos disponibilizados aos montes na internet e livros que analisam o impacto do uso das novas tecnologias no ensino em geral, particularmente na Matemática.

 O conhecimento do professor e sua capacitação seriam mais uma ferramenta auxiliar para promover a aprendizagem. A preparação desses alunos, jovens ou adultos seria um bom modo de aumentar à eficácia do ensino.

 Apesar da calculadora ser considerada uma ferramenta tecnológica combatida por alguns no atual ensino da Matemática e os pontos mais fortes contra o seu uso é de que os alunos não aprendem realizar cálculos, pois ficam dependentes do seu uso. Analisando a situação do uso da calculadora dessa forma, a dificuldade de alguns alunos de realizarem cálculos sem o objeto eletrônico, se deve à falta de habilidade com números, isto é consequência típica da maneira mecânica pela qual ele foi ensinado. O professor de Matemática deve colaborar no desenvolvimento do aluno para um raciocínio lógico aguçado e de forma ordenada, [7]. Além de despertar a necessidade do cálculo mental e de estimativas, isso deve ocorrer nos vários níveis escolares. Se usada de modo planejada, a calculadora auxilia na motivação e no interesse nas resoluções de problemas conciliando com a sua realidade.

 Os PCN destacam o "sentido do aprendizado na área" onde destaca como a Matemática e suas tecnologias podem promover competências e habilidades que sirvam para o entendimento dos equipamentos, a obtenção e análise de informações para sua vida profissional.

> *"Com esta compreensão, o aprendizado deve contribuir não só para o conhecimento técnico, mas também para uma cultura mais ampla, desenvolvendo meios para a interpretação de fatos naturais, a compreensão de procedimentos e equipamentos do cotidiano social e profissional, assim como para a articulação de uma visão do mundo natural e social. Deve propiciar a construção de compreensão dinâmica da nossa vivência material, de convívio harmônico com o mundo da informação, de entendimento histórico da vida social e produtiva, de percepção evolutiva da vida, do planeta e do cosmos, enfim, um aprendizado com caráter prático e crítico e uma participação no romance da cultura científica, ingrediente essencial da aventura humana",* [8].

 Hoje em dia nos deparamos muito rápido com a tecnologia algumas vezes ficamos dependentes outras vezes queremos distância. Imaginemos se toda a tecnologia em nossa volta desaparecesse como seria nosso dia a dia. É muito proveitosa uma reflexão sobre o uso ou afastamento da tecnologia, mas que fica super difícil sem o devido conhecimento, ou sem sabermos pelo menos um pouco das teorias usadas para construí-las. Essa falta de conhecimento em Ciências para tomarmos consciência dos benefícios e maléficos de ambas, Ciência e Tecnologia, (C&T). Mas, não basta sabermos sobre C&T sem sabermos como estas se relacionam com a Sociedade, daí o porquê se faz a relação entre CTS, uma área do conhecimento muito debatida. Logo ensinar a Matemática a partir de uma ferramenta de cálculo seja a calculadora, computador, smartphones com seus aplicativos específicos dentre outros, pode-se desenvolver habilidades e competências para a vida e não só para o conhecimento escolar.

## **Capítulo 3**

## **O Uso Didático da Calculadora no Ensino da Matemática**

### **3.1 Introdução.**

Neste Capítulo abordaremos a indicação dos Parâmetros Curriculares Nacionais (PCN) quanto à utilização da calculadora assim como seu uso didático encontrado em Parâmetros Curriculares Nacionais para o Ensino Médio. Brasília, 2000 e ainda um relato das etapas metodológicas usadas para as atividades propostas em sala de aula.

### **3.2 A Calculadora e as Orientações Curriculares.**

Descrições verificadas nos Parâmetros Curriculares Nacionais sobre o uso da calculadora:

*Estudos e pesquisas evidenciam que a calculadora é um instrumento que pode contribuir para a melhoria do ensino da Matemática. A justificativa para essa visão é o fato de que ela pode ser usada como um instrumento motivador na realização de tarefas exploratórias e de investigação*, (p.46), [8].

 Nesse enfoque, a calculadora passa a ser um instrumento didático que permite ao aluno descobrir relações entre números, observar certas regularidades numéricas que possibilitem o estabelecimento de conclusões e a elaboração de regras.

 Com esta função, o uso da calculadora possibilita, ainda, simular, levantar e investigar hipóteses, permitindo ao aluno familiarizar-se com certos padrões e fatos, conduzindo-o a uma aprendizagem significativa.

 É importante que o professor planeje a inserção inteligente da calculadora na sala de aula tornando-a, assim, uma aliada na aprendizagem da matemática, de modo que, motivada por desafios e pela curiosidade, o aluno a utilize em suas pesquisas descobrindo relações numéricas que, certamente, enriquecerão seus conhecimentos.

Os PCN ainda citam:

*Na elaboração de atividades envolvendo o uso da calculadora é importante que a criança seja colocada diante de desafios e estimulada a explicar, verbalmente ou por escrito, os procedimentos que utiliza,* (p. 123 de [8]).

Dentre os objetivos especificados nos PCN está:

*Refletir sobre a grandeza numérica, utilizando a calculadora como instrumento para produzir e analisar escrita,* (p. 65 de [9]).

E, na relação dos conteúdos previstos para Números Naturais e Sistema de Numeração Decimal consta:

> *Utilização de calculadora para facilitar e comparar escritas Numéricas,* (p.71 [9]).

Acrescentando quanto ao seu uso didático salientamos ainda que as propostas didáticas que utilizam a calculadora como instrumento de aprendizagem, devem ser complementadas e integradas com outras propostas de ensino.

 Para garantir aprendizagens significativas, o professor precisa considerar a experiência prévia dos alunos em relação ao recurso tecnológico que será utilizado e ao conteúdo em questão; e organizar as situações de aula em função do nível de competência dos alunos. As aulas devem ser planejadas levando-se em consideração: os objetivos e os conteúdos de aprendizagem; as potencialidades do recurso tecnológico para promover aprendizagens significativas; os encaminhamentos para problematizar os conteúdos utilizando tecnologia; e os procedimentos da máquina que são necessários conhecer para sua manipulação.

 Utilizar recursos tecnológicos não significa utilizar técnicas simplesmente, e não é condição suficiente para garantir a aprendizagem dos conteúdos escolares. Por isso, é fundamental criar um ambiente de aprendizagem em que os alunos possam ter iniciativas, problemas a resolver, possibilidades para corrigir erros e criar soluções pessoais.

 Além disso, quando o professor utiliza um recurso tecnológico, como fonte de informação ou como um recurso didático para a atividade de ensino, está também possibilitando que os alunos aprendam sobre as práticas sociais que utilizam tecnologia e desenvolvem habilidades e atitudes para se relacionarem com a tecnologia na vida.

 É importante que os alunos tenham os recursos tecnológicos como alternativas possíveis para a realização de determinadas tarefas. Seria muito bom se a escola pudesse possibilitar e incentivar que os alunos usem seus conhecimentos sobre tecnologia para apresentar, por exemplo, trabalhos escritos das diferentes áreas curriculares.

### **3.3 Etapas Metodológicas e Cronograma utilizado**

Descrição das etapas utilizadas durante a semana de 06 a 24 de Agosto de 2012 referentes às atividades planejadas para a turma sexta série (sétimo ano) da EJA do turno noite da Escola Estadual do município de Campina Grande.

Antes das atividades serem aplicadas:

- Planejar o trabalho, determinar os conteúdos e como eles podem ser aprendidos com o uso da calculadora;
- Permitir que a turma explore bem a calculadora antes de iniciar qualquer atividade, tendo como ideal que cada aluno tenha a sua.

Após essa primeira abordagem:

- Utilizar as atividades com a calculadora para diferentes funções e diferentes níveis;
- Apresentar situações cotidianas significativas para o aluno;
- Observar o aluno percebendo o raciocínio e as estratégias usadas.

E, além disso, acrescentamos as seguintes etapas de acordo com o objetivo:

- Grupos de estudos compostos por 2 a 5 alunos onde utilizando a calculadora serão desenvolvidas de acordo com o planejamento casos ou características interessantes como estratégias de estimativa, cálculo mental, problemas da realidade, verificação, padrões, regularidades em sequencias, jogos e curiosidades dentre outros;
- Produção de conhecimento ou registro de atividades realizadas com a calculadora a partir dos estudos desenvolvidos individualmente ou em grupo;
- Socializações das aprendizagens decorrentes dos conhecimentos produzidos individuais ou em grupos;
- Eventual administração de uma turma mais agitada;
- Relatório pessoal de desempenho dos alunos.

 As ações didáticas e normas a serem elaboradas pelo professor, de forma que facilitem a aprendizagem de nossos alunos são de grande importância. Os procedimentos na hora de ensinar ou os métodos de ensino selecionados passam por tarefas essenciais, como: planejamento, execução e avaliação. Estar consciente da importância de um relacionamento entre professores e alunos, inclusive entre eles mesmos, facilita a execução das atividades deixando o clima mais harmonioso para as interações pertinentes da atividade. O método de ensino executado em sala de aula foi dividido em três partes: Planejamento, execução e avaliação (pessoal).

 No planejamento foram escolhidos conteúdos que abordavam os vários casos ou características que eu gostaria que os alunos percebessem da utilidade da calculadora tendo o cuidado dos mesmos já terem conhecimento prévio do assunto. O conhecimento prévio do assunto foi por causa do meu direcionamento, mostrar a calculadora e suas diversidades em cada caso através de atividades, mas poderia também ser bem explorada paralelamente a um assunto dado como veremos em na atividade intitulada "Regularidades em sequencias" referente ao conteúdo: Múltiplos de um Número Natural. Poderia também em outro momento aplicar as atividades seja qual o direcionamento escolhido em mais problemas agora enfatizando mais a realidade do seu aluno em particular. Por isso que o relacionamento entre professores e alunos outrora relatado é tão significativo para o envolvimento e compartilhamento da realidade de cada um em atividades. Sabe-se que a execução é a fase em que é aplicado o que foi planejado, contemplando a fase de motivação, apresentação, elaboração e conclusão e a avaliação é fazer uma averiguação, sobre o assunto que foi apresentado. Também serve para que o professor possa quantificar ou medir analisar e melhorar a sua forma de trabalhar o conteúdo e saber qual o grau de conhecimento que foi alcançado por cada aluno além do grau de satisfação do professor que neste trabalho me reportei em fazer uma ficha de perguntas referente há uma semana trabalhada sobre o desempenho dos meus alunos da 6 série (7°ano) EJA, turno noite, escola estadual. As metodologias de ensino podem fazer com que o educando seja livre, como afirma Dante em [4]; "Usando a calculadora para efetuar os cálculos, o aluno terá mais tempo livre para raciocinar, criar e resolver problemas". Na intervenção utilizada foi seguindo o seguinte cronograma:

#### **1° dia (2 aulas)**

- Reunião com alunos para estabelecer as ações do projeto.
- Preparação das atividades de acordo com os conteúdos ministrados na série selecionada e com os objetivos a serem alcançados.

#### **2° dia (2 aulas)**

 Divisão e execução das atividades e situações-problemas com a calculadora para o grupo assim como o registro das atividades, constatações e produção de conhecimentos realizados.

#### **3° dia (2 aulas)**

 Apresentação dos resultados encontrados pelo grupo, discussões finais e encerramento. Avaliação de acordo com os critérios:

- Interação com a calculadora
- Socialização das aprendizagens
- Respeito ao outro
- Participação nas atividades propostas

## **Capítulo 4**

## **Sugestões de Atividades por Características**

#### **4.1 – Introdução**

 Neste Capítulo apresentaremos atividades enumeradas que possam permitir aos alunos verificar resultados, identificar erros, buscar padrões além de estimular a investigação de processos, estratégias e propriedades matemáticas. As atividades estão subdivididas por características ou finalidades que serão muito proveitosas se forem analisadas e discutidas entre alunos e professor. O intuito dessas atividades é estimular os processos de estimativa e cálculo mental, fazendo com que o aluno aperfeiçoe suas estratégias, concentrando-se melhor nas relações entre os dados, nas condições e nas variáveis dos problemas, enfocando-se no raciocínio.

### **4.2 – Estimativa**

 Nesse tópico destacamos atividades referentes a estimativas, se os alunos não conseguem estimar, o uso da calculadora torna-se pouco útil. É importante observar que a atividade não deve se resumir à mera verificação de resultados com a calculadora, [5]. Seu desenvolvimento em sala de aula deve também incluir as justificativas matemáticas desses resultados. Por outro lado, o uso da calculadora em sala de aula não precisa e não deve limitar-se simplesmente a facilitar ou conferir contas. As atividades devem enfocar a interpretação e crítica de resultados, visando estimular a formação de uma expectativa para os mesmo, e o desenvolvimento prática da verificação por meio de estimativas e cálculo mental, [6]. Vejamos algumas atividades onde o foco principal seria a estimativa:

**1.** Temos abaixo uma série de multiplicações.

 Primeiro você vai estimar o produto de cada uma delas. Compare com as estimativas do seu colega. Depois, utilizando a calculadora, verifiquem quem chegou mais próximo da resposta correta colocando a estimativa e o valor exato. Este cálculo mental aproximado pode estar acompanhado de questões problemas como: Qual o valor de 3 cadernos a R\$ 4,80 cada?

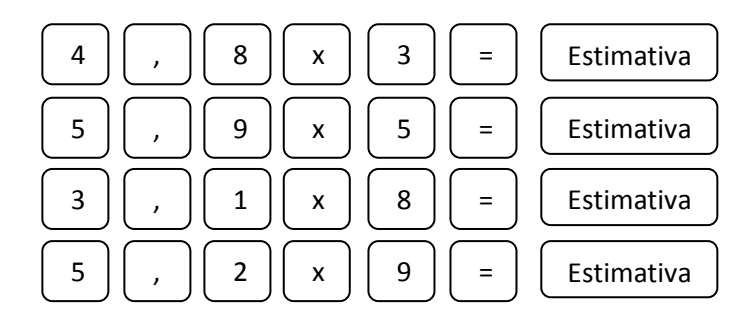

**2.** Quantos metros terá de lado uma horta de forma quadrada de aproximadamente 50 m<sup>2</sup>? Ou seja, dê o valor aproximado de  $\sqrt{50}$  e ainda  $\sqrt{2}$  e  $\sqrt[3]{2000}$  usando estimativas. Depois confira o resultado usando a sua calculadora.

**3.** Tem-se um jogo em duplas, onde um aluno faz uma operação e, sabendo o resultado pela calculadora, escreve três alternativas de resultado, para que o outro aluno, mentalmente e através de estimativa, assinale uma das respostas. Depois, ele irá resolvêla com a calculadora e checar se sua estimativa estava correta. A seguir, invertem-se as tarefas da dupla. Quem acertar mais estimativas ganha o jogo, [18]. Importante: Determine a resposta com um número específico de algarismos, para que o resultado não seja um número muito grande e difícil de ser calculado mentalmente.

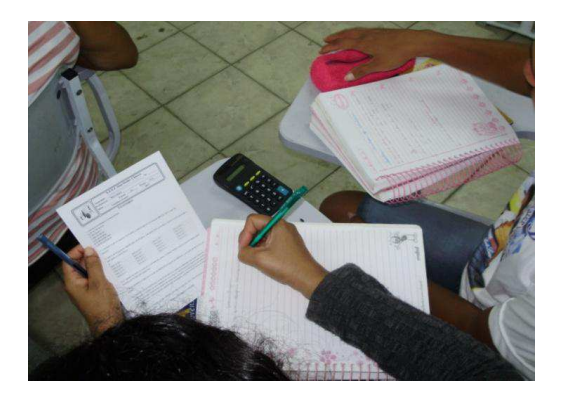

Figura 4.1: Foto de alunos da EJA em atividades

**4.** Observe o panfleto abaixo e, sem fazer os cálculos no papel ou na calculadora, faça uma lista de compras, contendo pelo menos seis dos produtos do panfleto, de forma que o valor fique em torno dos R\$ 20,00, [17]. Liste abaixo os itens que escolher e explicite a quantidade de cada item que deseja comprar,

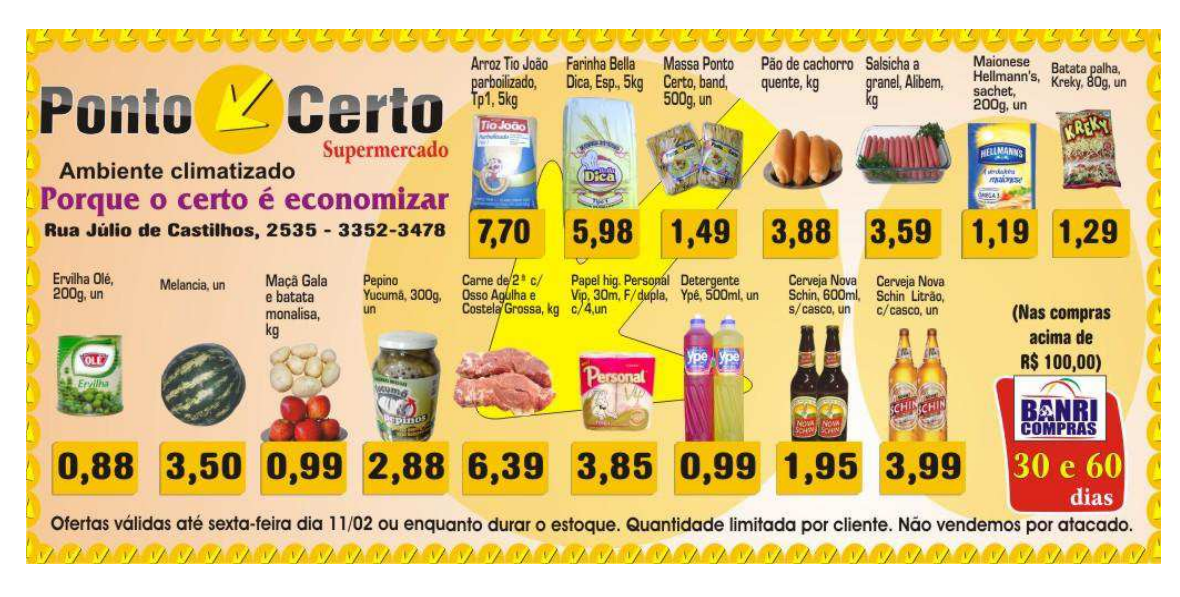

Figura 4.2: Panfleto de mercado. (Fonte: [19].)

Com sua calculadora, confira os cálculos e corrija sua lista, acrescentando ou retirando produtos de forma a utilizar os R\$ 20,00.

### **4.3 – Cálculo Mental**

 Existem atividades em que a calculadora é empregada para checar rapidamente se o raciocínio está correto, pois se o aluno tiver de parar para verificar o resultado fazendo contas no lápis e papel, o exercício perde o sentido na qual foi proposto, fica moroso e ele logo perde o interesse.

**1.** Um exemplo de atividade de cálculo mental: suponha que a tecla 6 de sua calculadora esteja quebrada. Qual deve ser a sequência de teclas para obter o resultado destas operações:

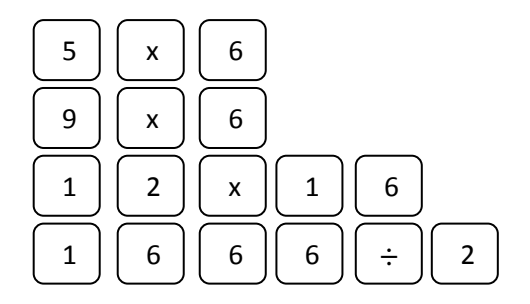

Verifique algumas possíveis soluções:

 a) 5 x 3 x 2 ou 10 – 2 x 5 b) 9 x 3 x 2 ou 12 : 2 x 9 c)  $20 - 4 \times 12$  ou  $8 + 8 \times 12$ d)  $(1700 - 34) : 2$ 

**2.** Considere os números: 25, 47 e 120. Com a ajuda da calculadora, construa exemplos de operações aritméticas (as operações básicas), que tenha cada um desses números como resultados.

a) Primeiro, dê exemplos de operações envolvendo apenas números naturais.

b) Segundo, use quaisquer números ( inteiros, racionais ou irracionais).

**3.** Proponha uma atividade com a calculadora chamada de STOP de operações, semelhante ao conhecido STOP de palavras, com cálculos que estejam sendo trabalhados nas aulas. Por exemplo, o cálculo de porcentagens. Nesse jogo, cada aluno receberá uma tabela como a do exemplo abaixo e deverá calcular as várias porcentagens indicadas do número ditado pelo professor. Exemplo: o candidato recebeu **200** votos na eleição da escola. A utilização da calculadora será livre. Aquele que mais rapidamente preencher toda a linha de cálculos com o número ditado diz STOP e todos os outros devem parar. Conferem-se os resultados e todos recebem 10 pontos por cálculo feito corretamente.

| Número ditado pelo<br>professor |  |  |  | 50% 25% 10% 5% 1% 20% Pontos |
|---------------------------------|--|--|--|------------------------------|
|                                 |  |  |  |                              |
|                                 |  |  |  |                              |
|                                 |  |  |  |                              |

Figura 4.3: Tabela de Porcentagem. (Fonte: [22].)

 Nessa atividade, muito provavelmente os alunos perceberão que aqueles que a realizam por cálculo mental são mais rápidos e acabam falando STOP sempre antes dos que recorrem à calculadora. Essa constatação ajuda a desmitificar a calculadora como a solucionadora de todos os problemas relativos a cálculos, destacando o cálculo mental como um procedimento mais rápido e tão bom quanto à calculadora (ou melhor), [5].

#### **4.4 – Problemas da realidade**

Com a calculadora é possível aproximar o raciocínio na hora de resolver um problema do dia a dia. Pois a ferramenta permite operar, por exemplo, com números decimais e raízes, bem mais complicados do que se fossem inteiros, principalmente quando tratamos com o dinheiro, ao compramos ou vendemos um produto. As referencias do IMC se encontram em Matemática Didática (www.matematicadidatica.com.br/ENEM)

**1.** O Índice de Massa Corporal (IMC) é uma medida do grau de obesidade de uma pessoa, mas pouco preciso sobre a acumulação de gordura nos tecidos (adiposidade), uma vez que indivíduos musculosos e obesos podem apresentar o mesmo IMC. Com base em estudos populacionais o Índice de Adiposidade Corporal (IAC) é uma alternativa mais fiel para quantificar a gordura corporal, utilizando a medida do quadril e a altura.

 A figura abaixo mostra como calcular essas medidas, sabendo-se que, em mulheres, a adiposidade normal está entre 19 % e 26 %. Por exemplo, uma mulher com 1,65m de altura, massa de 68 kg e 102 cm de circunferência nos quadris está fora ou dentro dos padrões normais? Uma mulher adulta é considerada dentro dos padrões normais se seu IMC estiver entre 19 e 23, nesse índice ela esta ou não nos padrões normais?

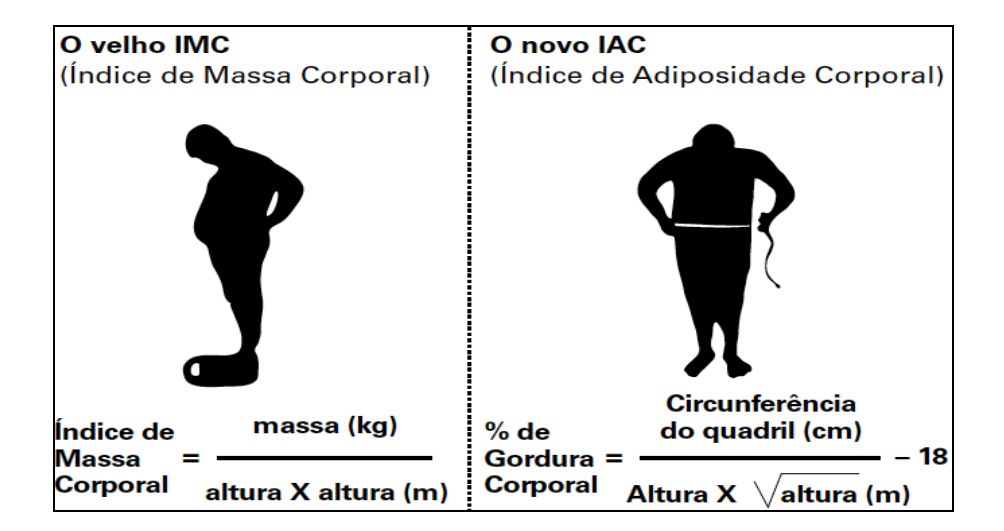

Figura 4.4: Índice Corporal. (Fonte: [13].)

**2.** Outra situação bastante comum nos dias atuais é ter que tomar decisões sobre qual é a melhor opção de compra. Uma loja de eletrodomésticos está anunciando uma liquidação.

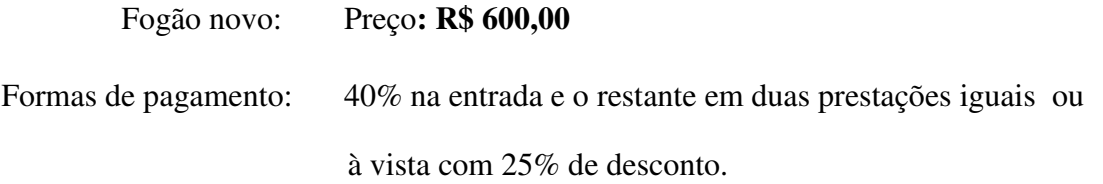

 E agora qual é a melhor opção? Novamente para decidir bem é necessário colocar estes dados em relação com outros. Quais são os juros praticados no mercado? Qual é a taxa de inflação do período? Que porcentagem do meu salário corresponde o preço à vista?

**3.** Numa banca de frutas 6 dúzias de laranjas custam R\$ 4,00, na outra banca 4 dúzias custam R\$ 3,00 e na última 10 dúzias de laranjas são oferecidas por R\$ 6,00. Em qual das bancas o preço está mais em conta?

Este problema pode ser resolvido comparando as razões:

$$
\frac{4}{6}, \frac{3}{4}, \frac{6}{10}
$$

Usamos a calculadora para obter a forma decimal de cada razão:

| $4$ | $\div$ | $6$  | $=$ | $0,666...$ |
|-----|--------|------|-----|------------|
| $3$ | $\div$ | $4$  | $=$ | $0,75$     |
| $6$ | $\div$ | $10$ | $=$ | $0,6$      |

### **4.5 – Verificação**

 Muitas vezes o tempo perdido com cálculos e algoritmos na hora de fazer uma questão de Matemática pode ser mais bem aproveitado na busca de novos meios de resolução e análise das soluções obtidas. Vejamos:

**1.** O salicilato de bismuto composto é um remédio capaz de neutralizar o excesso de acidez estomacal. Cada 5g do pó contém: sais componente da água de Vichy (3,325g), salicilato de bismuto monobásico (0,175g), óxido de magnésio (0,200g), carbonato de cálcio 0,375g, carbonato de magnésio (0,310g), hidróxido de magnésio (0,250g), hidróxido de alumínio (0,350g - gel a seco) e atropa beladona em pó (0,015g - em folhas). Adicione a quantidade em gramas dos componentes e verifique se a fórmula está correta. Esta atividade foi extraída de [2]. Atividade recomendada quando os cálculos numéricos são apenas auxiliares na questão a ser resolvida.

**2.** Responda as perguntas abaixo através de algoritmos ou por cálculo mental. Depois, use a calculadora para a verificação dos cálculos feitos. Exemplos de perguntas (problemas):

a) Quantos dias aproximadamente você já viveu desde o seu nascimento?

b) Quantos alunos há em sua escola?

 c) Quanto tempo você demoraria pra contar de 1 até 1 000 000 se demorasse em média 1 segundo para cada número.

 Após a resolução, proponha a verificação dos cálculos na calculadora. No caso de observarem erros, peça aos alunos que reflitam sobre os erros. Esses e outros problemas também podem serem resolvidos em dupla onde um dos alunos realiza os algoritmos conhecidos e o outro utiliza a calculadora. Ao final de cada cálculo comparam os resultados obtidos e refazem os procedimentos em caso de erro. Nessas atividades, os alunos podem se surpreender ao ver que nem sempre é aquele que faz os cálculos escritos que erra, e que mesmo usando a calculadora uma pessoa pode se equivocar nas teclas pressionadas.

 **3.** Faça as operações indicadas usando sua calculadora e anotando sempre os resultados em seu caderno.

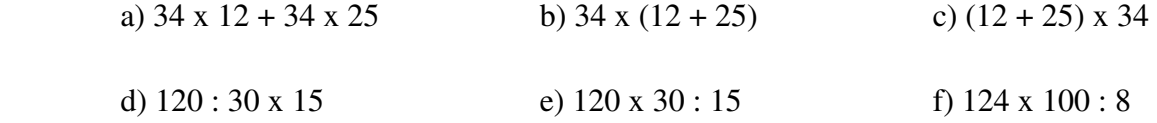

I) Observe os resultados das operações efetuadas e responda:

a) Por que as respostas dos exercícios 1a, 1b e 1c são iguais?

b) E por que as respostas dos exercícios 1d e 1e são diferentes?

II) Você sabe que não podemos dividir um número por zero. Divida 5 por zero na sua calculadora e veja o que acontece.

 III) Faça, usando a sua calculadora, na ordem em que estão escritas as operações da expressão abaixo. O resultado encontrado está correto? Por quê?

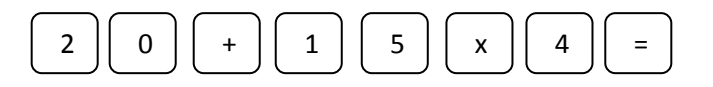

IV) Faça os seguintes cálculos usando a sua calculadora:

a)  $25 + 32$  e  $32 + 25$  b)  $12 - 17$  e  $17 - 12$  c)  $15 \times 12$  e  $12 \times 15$  d)  $8 : 4$  e  $4 : 8$ 

 De acordo com os resultados encontrados responda: Que operações são comutativas, isto é, quais as operações em que a ordem dos números não altera o resultado, e quais não são?

 **4.** Segundo o Inmetro (Instituto Nacional de Metrologia, Normalização e Qualidade Industrial), os fogos de artifício devem atingir altura mínima de 5m. Uma análise feita com algumas marcas constatou que alguns fogos de artifício explodiram a uma altura menor que 5m. Utilizando a fórmula abaixo e a calculadora, descubra quais marcas foram reprovadas. Atividade extraída de [20].

$$
h = vt - \frac{gt^2}{2} \tag{4.1}
$$

Em que:

 $h =$ altura (m)  $v =$ velocidade inicial do corpo (m/s)

 $t = tempo decorrido até a explosão (s)$  g = aceleração da gravidade (m/s)

| <b>Marca</b> | g                   | v                   |         |
|--------------|---------------------|---------------------|---------|
| Α            | $9,8 \text{ m/s}^2$ | $26,68 \text{ m/s}$ | 5,25 s  |
| в            | $9.8 \text{ m/s}^2$ | $27,32 \text{ m/s}$ | $5,1$ s |
| С            | $9,8 \text{ m/s}^2$ | $27,32 \text{ m/s}$ | 5,32 s  |
| D            | $9,8 \text{ m/s}^2$ | $27,39 \text{ m/s}$ | 5,41s   |
| Е            | $9,8 \text{ m/s}^2$ | $24.9 \text{ m/s}$  | 4.9 s   |

Figura 4.5: Tabela (Fonte: [20].)

### **4.6 – Padrões e Curiosidade**

 É fundamental estudar algumas relações funcionais pela exploração de padrões em resultados de operações aritméticas. As atividades visam também generalizá-los para outros números também. O objetivo das atividades aqui é reconhecer o padrão, justificá-lo matematicamente e determinar para que outros números possam ser generalizados.

**1.** Vejamos os seguintes padrões:

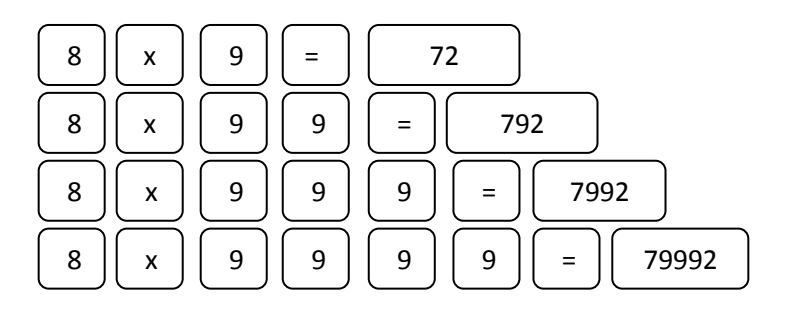

Sem usar inicialmente a calculadora, qual é o produto de 8 por 99 999? Confira na calculadora o resultado.

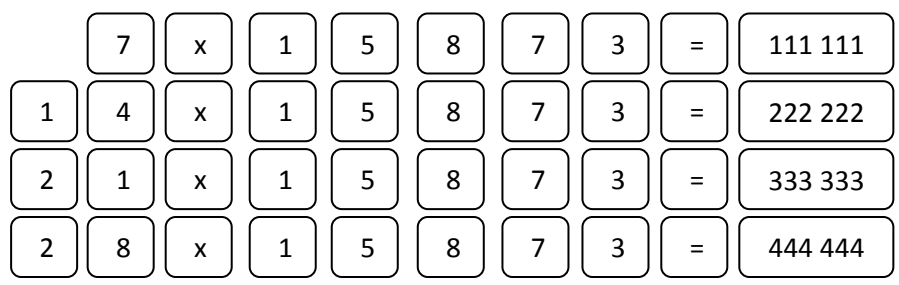

Sem usar inicialmente a calculadora, qual é o produto de 35 por 15 873? Confira na calculadora o resultado.

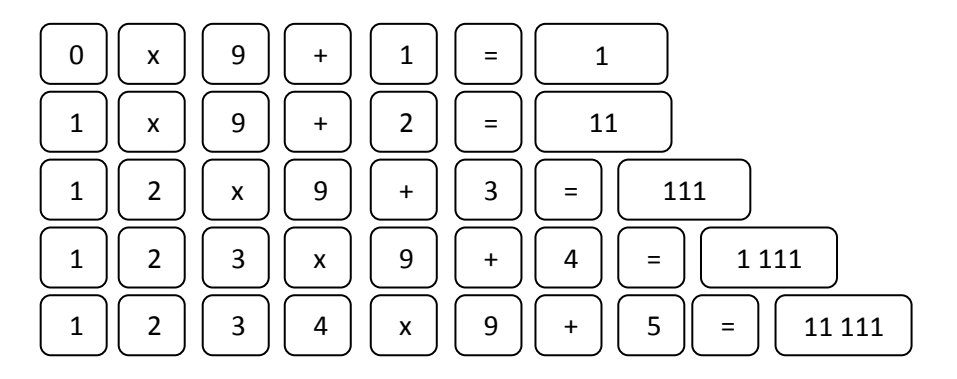

Sem usar inicialmente a calculadora, qual é o produto de 12 345 x 9 + 6? Confira na calculadora o resultado.

**2.** Uma curiosidade que pode levar a compreensão de resultados usando a calculadora.

Reúnam-se em duplas. Um integrante da dupla deverá ficar com a calculadora. O  $\bullet$ outro deverá pedir para que o colega siga os seguintes passos:

- Digite, na calculadora, um número de três dígitos que você escolher;  $\bullet$
- Repita os mesmos três dígitos formando agora um número de seis dígitos;  $\bullet$

Peça para que o colega divida o número por 13 e que ele confirme se o resultado é exato;

Por fim, peça para que divida o número do visor por 7.

Qual foi o resultado final?

Agora, repitam os processos registrando em uma folha cada passo efetuado na atividade.

Discutam e procurem descobrir o porquê do resultado final. Espera-se que o aluno perceba que ao repetir os três dígitos formando um número de seis dígitos, na verdade estará multiplicando o número de 3 dígitos por 1.001.

O número 1.001 pode ser decomposto em 13 · 11 · 7, ou seja, multiplicar por 1 001 e depois dividir por 13, depois 11 e por último 7, dará o mesmo número que foi digitado inicialmente.

### **4.7 – Regularidades em sequências**

 A calculadora é recomendada para aguçar a capacidade criativa do aluno. Analisando os padrões ou regularidades o aluno pode levantar hipóteses e testar certas propriedades.

**1.** Podemos utilizar a calculadora para obter os múltiplos (que têm a quantidade de algarismos menor ou igual à quantidade máxima de dígitos da calculadora) de um número natural.

Exemplo: Para obter os múltiplos de 8, fazemos:

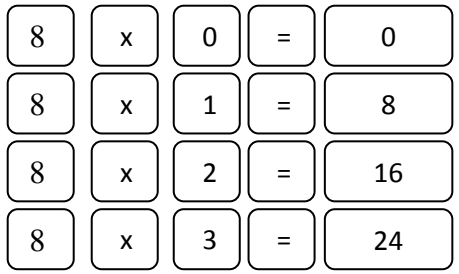

E assim por diante. Ou fazemos:

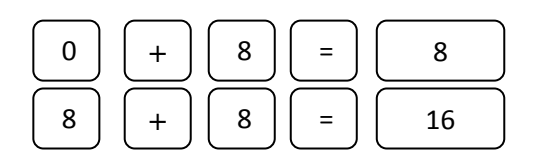

E assim por diante. Ou usamos a tecla do operador constante, [14], e fazemos:

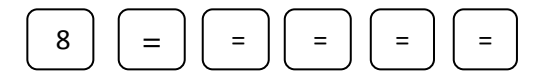

### **4.8 – Investigação**

 Independente da característica que se queira abordar nas atividades como o uso da calculadora, o desenvolvimento em sala de aula deve sempre incluir justificativas matemáticas desses resultados.

**1.** Vamos explorar a tecla  $\sqrt{ }$  para calcular a raiz quadrada de 169 e 961.

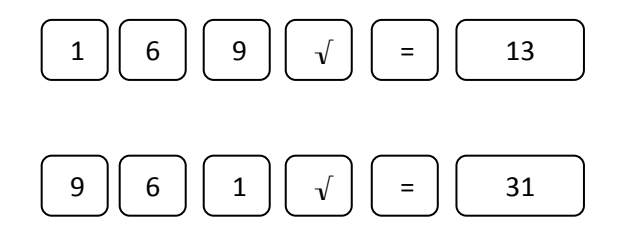

 Observe que os números 169 e 961 são formados pelos mesmos algarismos, porém escritos em ordem inversa. O mesmo fato curioso pode ser observado nas raízes quadradas desses números (13 e 31).

Verifique os seguintes pares de números como exercício:

- a) 12 544 e 44 521
- b) 12 769 e 96 721
- c) 14 884 e 48 841

2. Veja o que acontece quando calculamos o quadrado dos números 32 e 49.

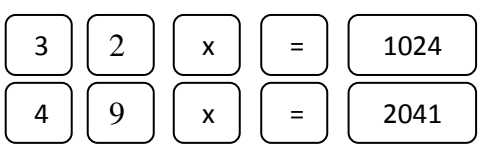

O quadrado dos dois números são formados pelos mesmos algarismos, porém dispostos em outra ordem. Não deixa de ser também uma boa curiosidade.

### **4.9 – Usando estratégia**

É possível somar frações com a calculadora? Sim. O processo da adição de frações associada à calculadora é mais uma opção interessante para o aprendizado do aluno.

O aluno terá que ter noções básicas de:

- Mínimo múltiplo comum
- Simplificação de frações
- Arredondamento de números decimais na calculadora

Vamos somar: 4 3 3 1

 Primeiro procuramos o m.m.c dos denominadores (ou até mesmo fazemos o produto dos denominadores).

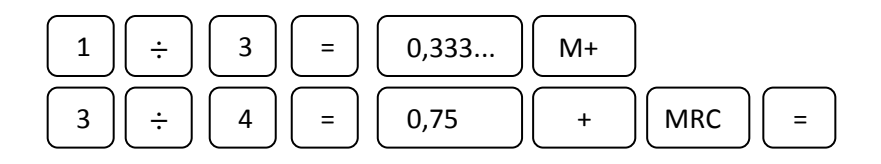

O resultado será:

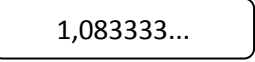

Multiplicamos por 12 (m.m.c dos denominadores) e obtemos como resultado final o valor:

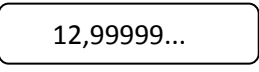

 Fazemos o arredondando e obtemos 13. Então a nova fração terá o denominador 12 e numerador 13.

Agora use a calculadora e resolva os seguintes itens:

a) 
$$
\frac{3}{5} + \frac{1}{6}
$$
  
b)  $\frac{2}{77} + \frac{5}{61}$ 

 c) Ao longo de um dia e aberta o tempo todo, a torneira de um reservatório de água preenche 3  $\frac{2}{x}$  de sua capacidade durante o dia e 4  $\frac{1}{x}$  de sua capacidade durante a noite. Que fração do reservatório é preenchida no intervalo de 24 horas?

## **Capítulo 5**

## **Conclusões**

 No geral as atividades propostas apresentadas em sala de aula e o seus formatos facilitaram em muito na hora dos alunos fazerem os cálculos. Mais ainda, em suas próprias visões, as aulas, como todo, foram agradáveis pelo espírito investigador e diferente do tradicional, em que cada um se sentia envolvido, compreendendo e cooperando com os demais membros nos grupos. Atividades simples como, as sequências dos múltiplos de um número natural, visto no sexto ano, até a estratégia de somar frações na calculadora, que pode muito bem ser repassada para séries mais avançadas, mostra o quão diversificado pode ser o leque de atuação e como o aluno pode se desenvolver com a adequada intervenção do professor. Apesar de nem todos conseguirem a almejada excelência, ficamos por demais felizes pelo espírito de grupo e dedicação, demonstrada pelos alunos ao desenvolverem as atividades e de tentarem entender os seus propósitos antes e depois da nossa intervenção. Ao final, elaboramos um relatório pessoal, em anexo, em que é apresentado o que achamos do desempenho dos grupos formados nas atividades, dando uma breve noção do nosso grau de satisfação. Enfim, ao concluirmos este trabalho, registramos o nosso compromisso, como professor e educador, em preparar os alunos para enfrentarem desafios ainda maiores, pois é notoriamente grande, visto em apenas alguns dos poucos exemplos apresentados, o que podemos trabalhar com os alunos quando as atividades são bem planejadas e os objetivos e metas bem definidos. Esperamos ter feito, ao menos, uma pequena contribuição para a melhoria da qualidade do ensino, sugerindo o aprofundamento nos temas relacionados, com um dos recursos educacionais mais simples que dispomos como a calculadora.

### **Referências Bibliográficas**

- [1] BIGODE, A. L; *Matemática Hoje é Feita Assim*, 1<sup>ª</sup> ed. São Paulo, FTD, (2000).
- [2] CENTURIÓN, M.; *Matemática: Teoria e Contexto*, 1<sup>ª</sup> ed. São Paulo, Saraiva, (2012).
- [3] D'AMBRÓSIO, U.; *Educação Matemática. Da Teoria à Prática*. 4<sup>ª</sup> ed. Campinas, Papirus, (1996).
- [4] DANTE, L. R.; *Tudo é Matemática*, 3<sup>ª</sup> ed. São Paulo, Ática, (2005).
- [5] GIRALDO, V.; *Recursos Computacionais no Ensino da Matemática*, Coleção Professor de Matemática, Rio de Janeiro, SBM, (2011).
- [6] KUMAYAMA, H.; *Uso Inteligente da Calculadora*. Revisa do Professor de Matemática, N° 39, (1999), pp 17-19.
- [7] SCHIFFL, D. *Um Estudo sobre o uso da Calculadora no Ensino da Matemática*. Santa Maria, (2006). Dissertação de Mestrado, UNIFRA.
- [8] BRASIL. Ministério da Educação e Cultura. *Parâmetros Curriculares Nacionais:*  Matemática, 2<sup>ª</sup> ed. Brasília, MEC/SEF, (2001).
- [9] BRASIL. Ministério da Educação e Cultura. *Parâmetros Curriculares Nacionais,*  terceiro e quarto ciclos: apresentação dos temas transversais, 1<sup>a</sup> ed. Brasília, MEC/SEF, (1998), pp 9-68.
- [10] A História da Calculadora. Disponível em <http://clickeaprenda.uol.com.br/portal/most rarConteudo.php?idPagina=29427>. Acesso em 11 de mai 2013.
- [11] A Matemática a nossa volta. *Ábacos*. Disponível em <http://amoramatematica.blogspot .com.br/2012/11/abaco.html>. Acesso em 14 de mai 2013.
- [12] Calculadora e Ábacos. Disponível em <http://www.fotosearch.com.br/fotosimagens/calculadora.html/abacos.html>. Acesso em 15 de mai 2013.
- [13] Enem Resolvido. Disponível em <http://veja.abril.com.br/educacao/enemresolvido/Q153.pdf.>. Acesso em 17 de abr 2013.
- [14] Explorando o uso da Calculadora no Ensino de Matemática para Jovens e Adultos. Disponível em <http://www.matematicahoje.com.br/telas/autor/artigos/artigos\_publica dos.asp?aux=Calculadoras>. Acesso em 02 de mai 2013.
- [15] História do Ábaco: Disponível em <http://podecontarconoscomatemartica.blogspot. com.br/search?q=calculadora>. Acesso em 15 de abr 2013.
- [16] História da Calculadora. Disponível em: http://engquimicasantossp.blogspot.com.br./ <http://engquimicasantossp.blogspot.com.br/2012/09/historia-da-calculadora.html>. Acesso em 01 de mai 2013.
- [17] Operações Aritméticas1 *Cálculos no Dia a Dia*. Disponível em <http://cejarj.cecierj. <edu.br/pdf/Matematica\_Unidade\_3\_Seja.pdf.>. Acesso em 09 de mai 2013.
- [18] O Uso da Calculadora em Sala de Aula *Coleção eu gosto mais*. Disponível em <http://www.colecaoeugosto.com.br/index.php?option=com\_content&view=article&id =414:o-uso-da-calculadora-em-sala-de-aula-&catid=52:projetos&Itemid=18>. Acesso em 17 de mai 2013.
- [19] Panfleto Virtual. Disponível em <http://ofertasdodia.net/panfleto-virtual/>. Acesso em 02 de jun 2013.
- [20] Projeto Araribá *Matemática. Manual do Professor*. Disponível em <http://issuu.com/ed\_moderna/docs/arariba-matematica-9-pnld2014 >. Acesso em 23 de mai 2013.
- [21] Série Pioneiros. Disponível em <http://www.acukaizen.com/pioneers.php>. Acesso em 02 de jun 2013.
- [22] Usando a calculadora para aprender. Disponível em <http://revistaescola.abril.com.br/ <matematica/pratica-pedagogica/usando-calculadora-aprender-429019.shtml>. Acesso em 03 de jun 2013.
- [23] Wikipédia *A enciclopédia livre*: Blaise Pascal. Disponível em <http://pt.wikipedia.org /wiki/Blaise\_Pascal>. Acesso 02 de jun 2013.
- [24] Wikipédia *A enciclopédia livre*: Wilhelm Schickard. Disponível em: <http://pt.wikipe dia.org/wiki/Wilhelm\_Schickard>. Acesso em 02 de jun 2013.

## **Apêndice A**

## **Questionário de Auto Sondagem**

1- Os alunos mostram-se:

- ( ) Confiantes
- (X) Atenciosos
- (X) Motivados
- (X) Curiosos
- ( ) Inseguros
- ( ) Frustrados

2-De um modo geral, as maiores dificuldades dos alunos foram:

- ( ) Coordenação ao lidar com a calculadora
- ( ) Interpretar a atividade
- (X) Analisar o resultado obtido

3- O grau de dificuldade apresentado pelos alunos na execução das tarefas propostas mostra-se:

- (X) Regular/Satisfatório
- ( ) Ausente
- ( ) Exagerado/Penoso/Custoso

4- O comportamento dos alunos durante a aula é satisfatório?

( ) Não

(X) Sim

( ) Parcialmente

5- Eles conseguem relacionar os conceitos aos conteúdos trabalhados na sala de aula?

( ) Não (X) Sim

( ) Parcialmente

6- Diante de seus questionamentos aos alunos, os mesmos respondem de maneira correta e satisfatória?

( ) Não (X) Sim ( ) Parcialmente

7- Com relação ao desempenho dos alunos, os mesmos entenderam de fato os conteúdos e conceitos abordados pela Calculadora?

( ) Não

(X) Sim

( ) Parcialmente

8- Os alunos fizeram perguntas coerentes em relação as atividades usando a calculadora?

- ( ) Não
- $( )$  Sim
- (X) Parcialmente

9- O índice de presença dos alunos da EJA nas atividades foi de:

 $( ) 100\%$  $( ) 80%$ (X) 60%  $($ ) menos de 40%

10- O desempenho geral dos alunos nesse projeto e nas aulas observou-se que foi:

( ) Ótimo

(X) Bom

( ) Razoável

( ) Ruim